Please complete and score each task and note any comments you may have regarding each task.

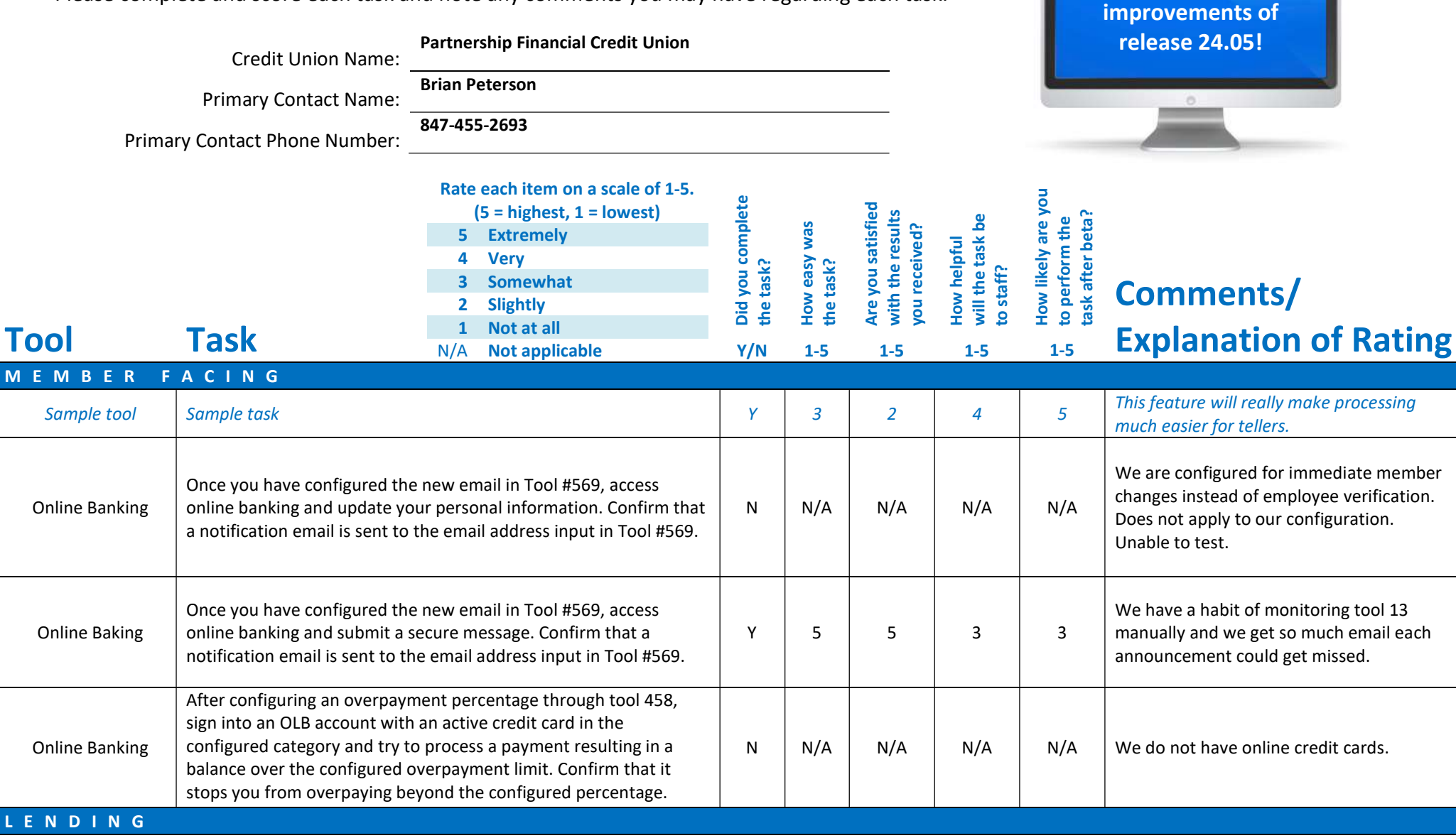

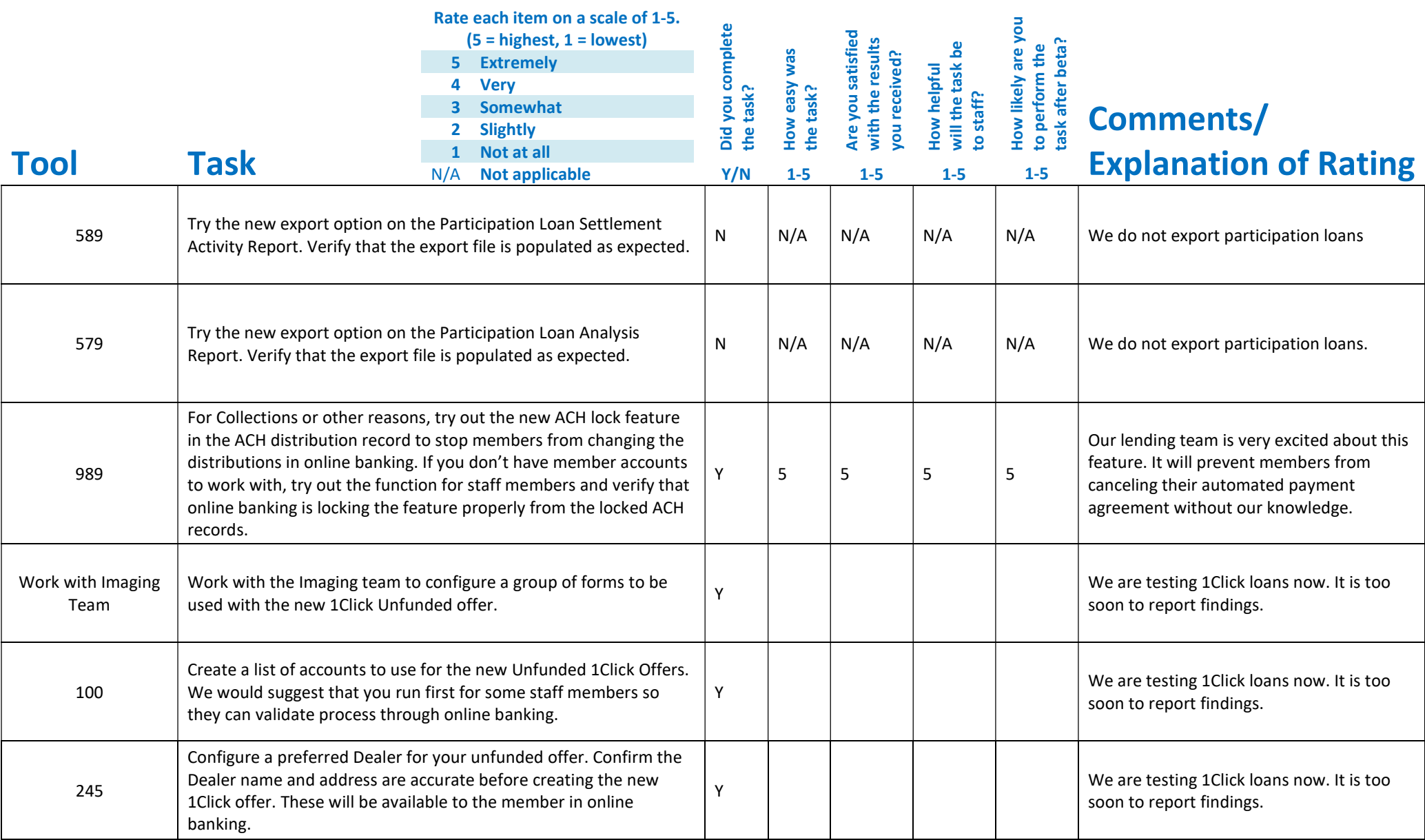

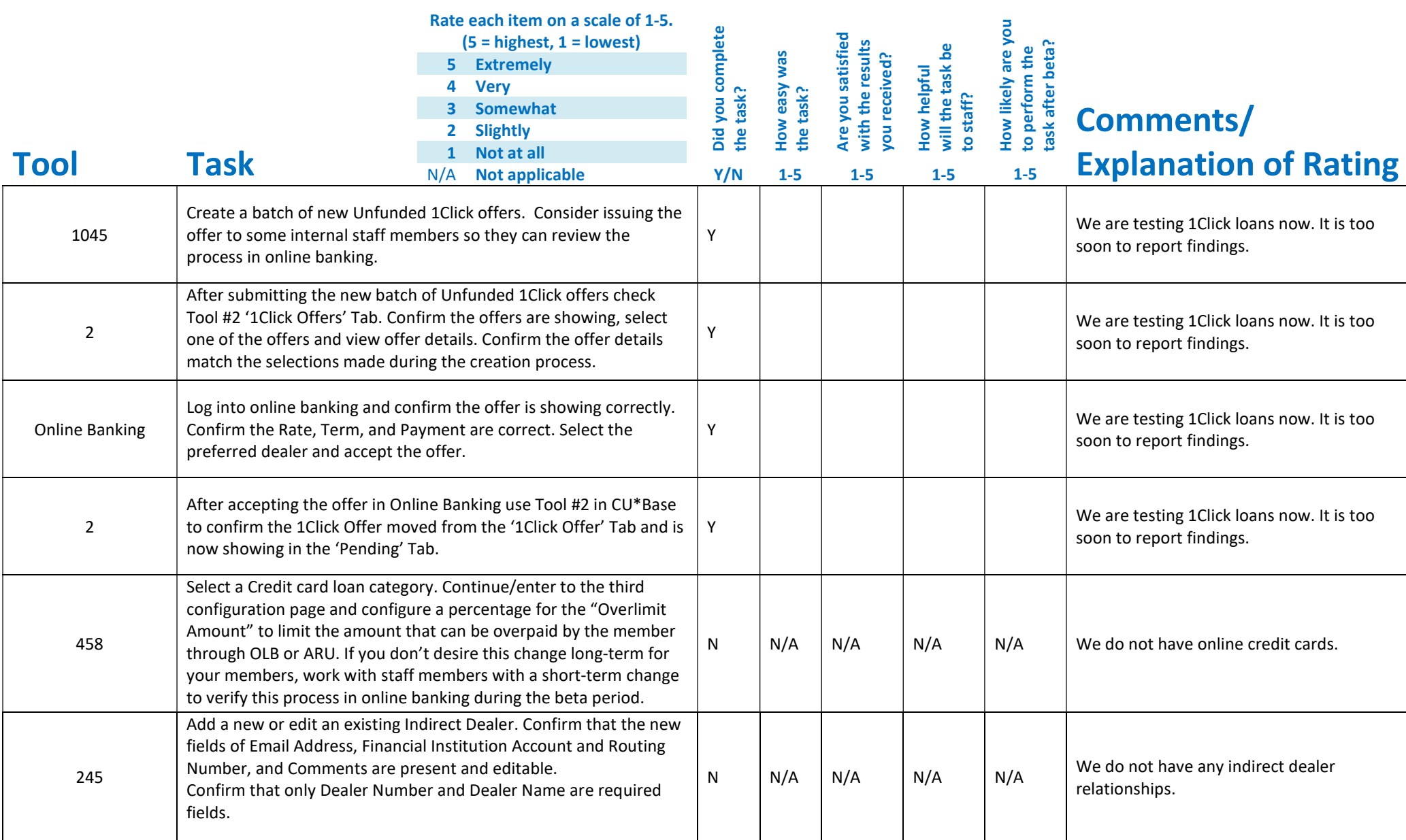

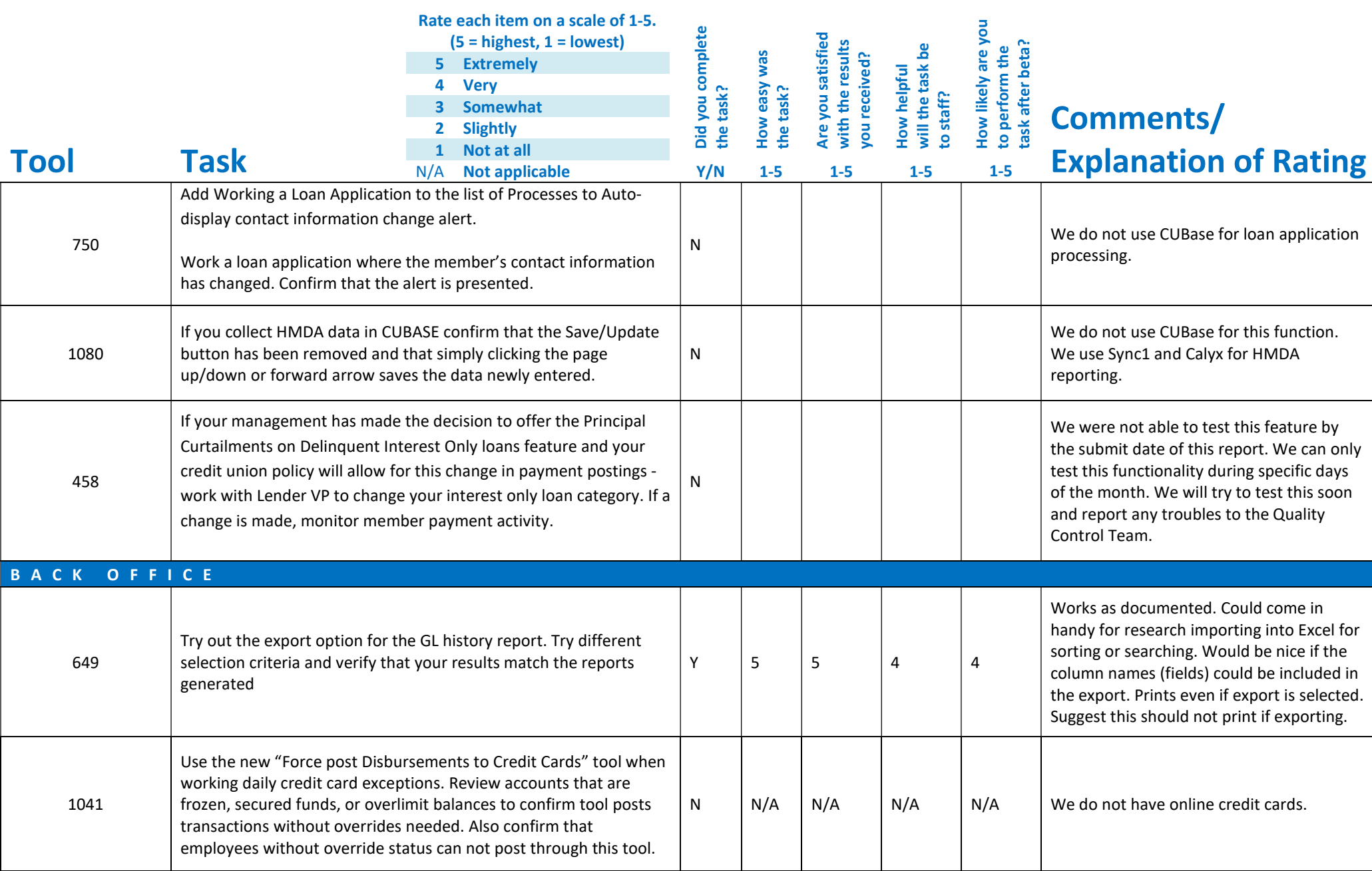

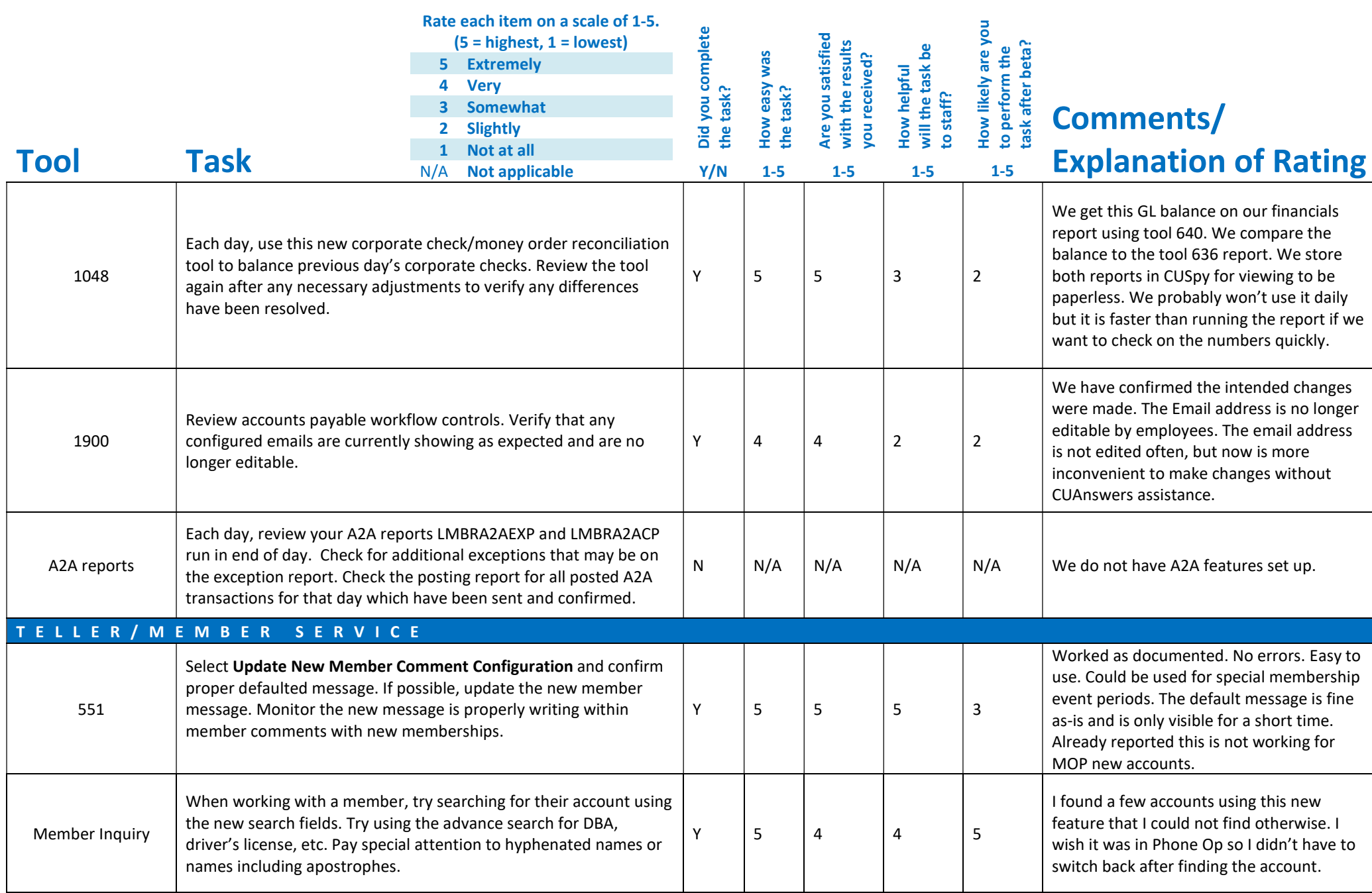

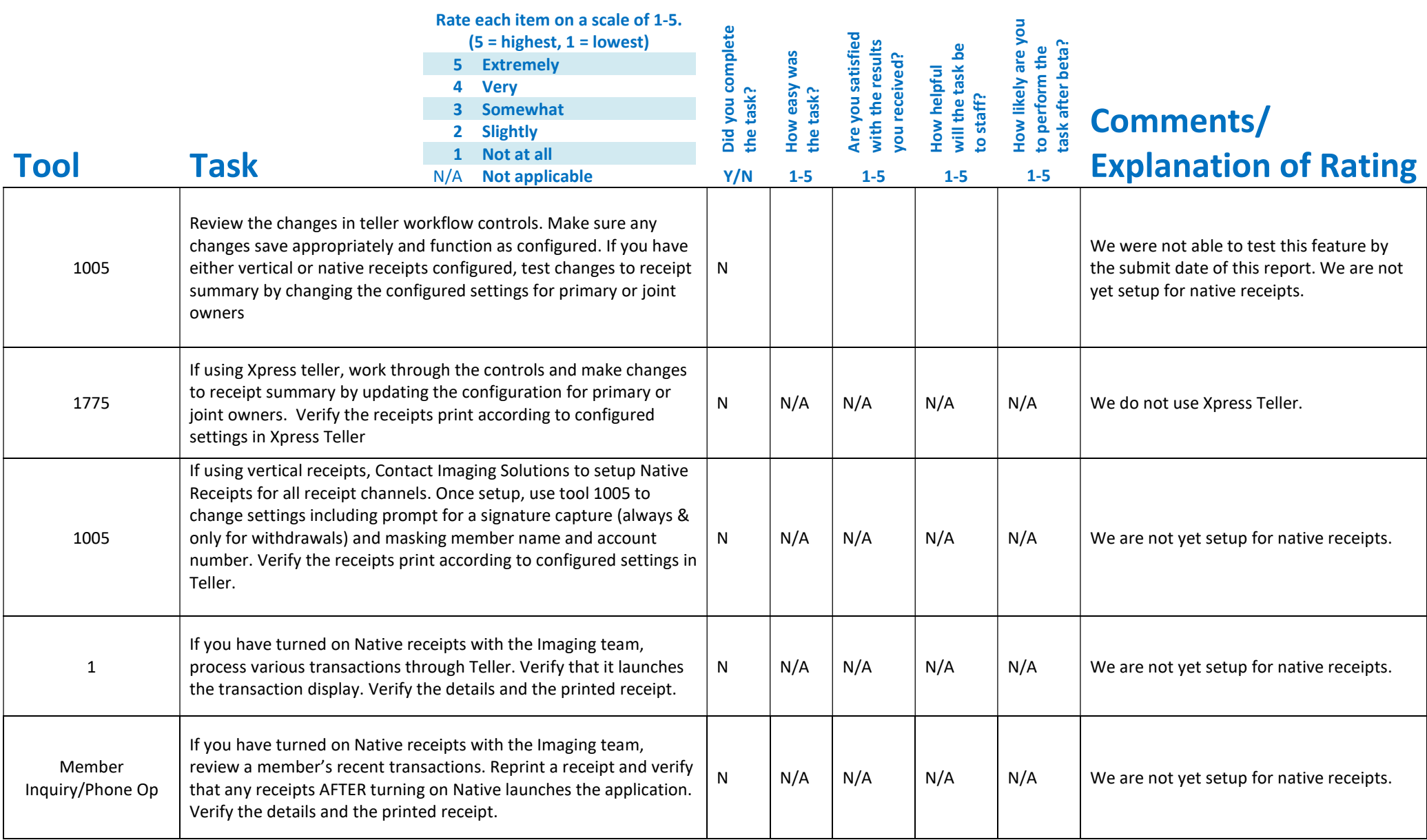

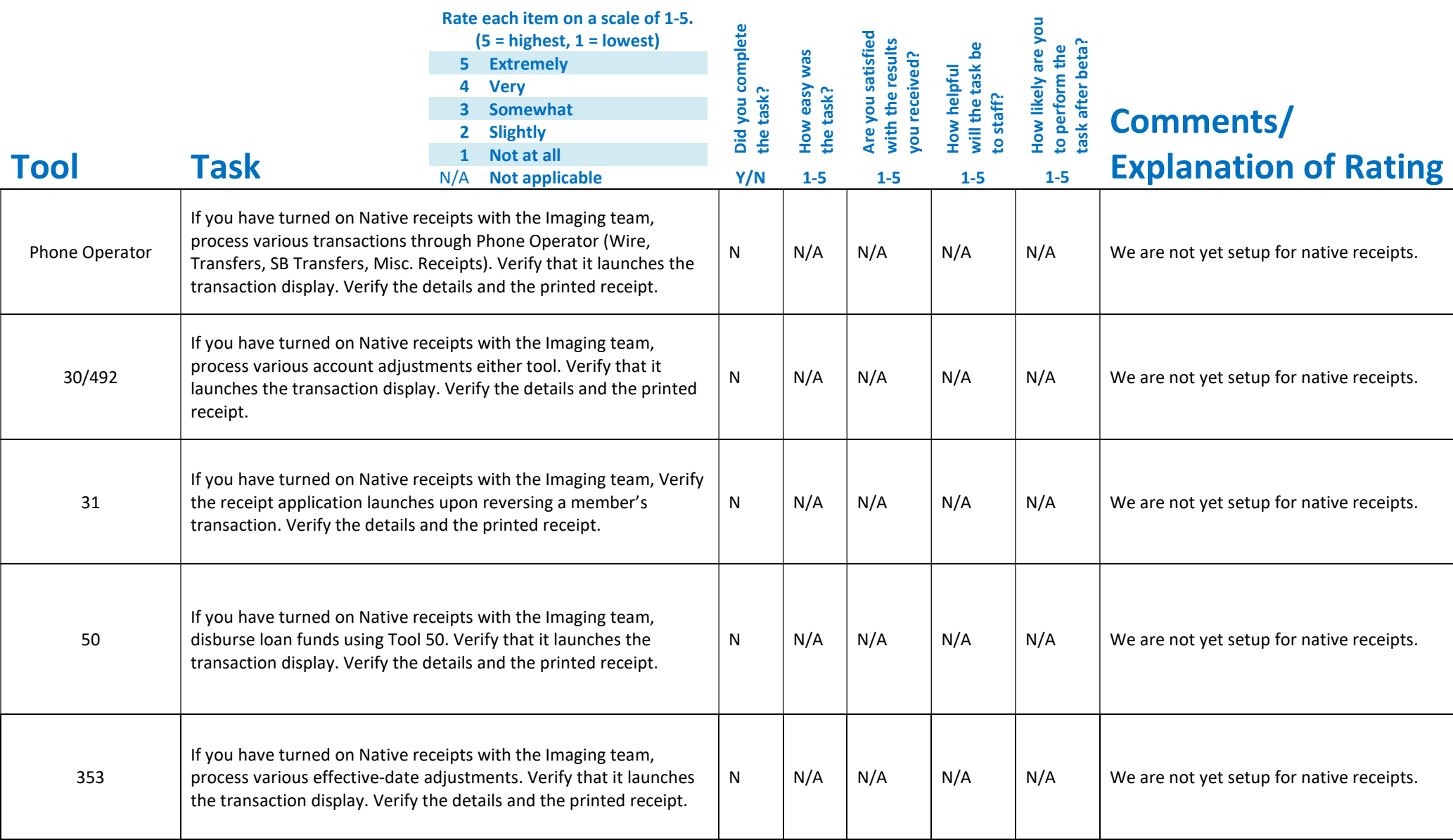

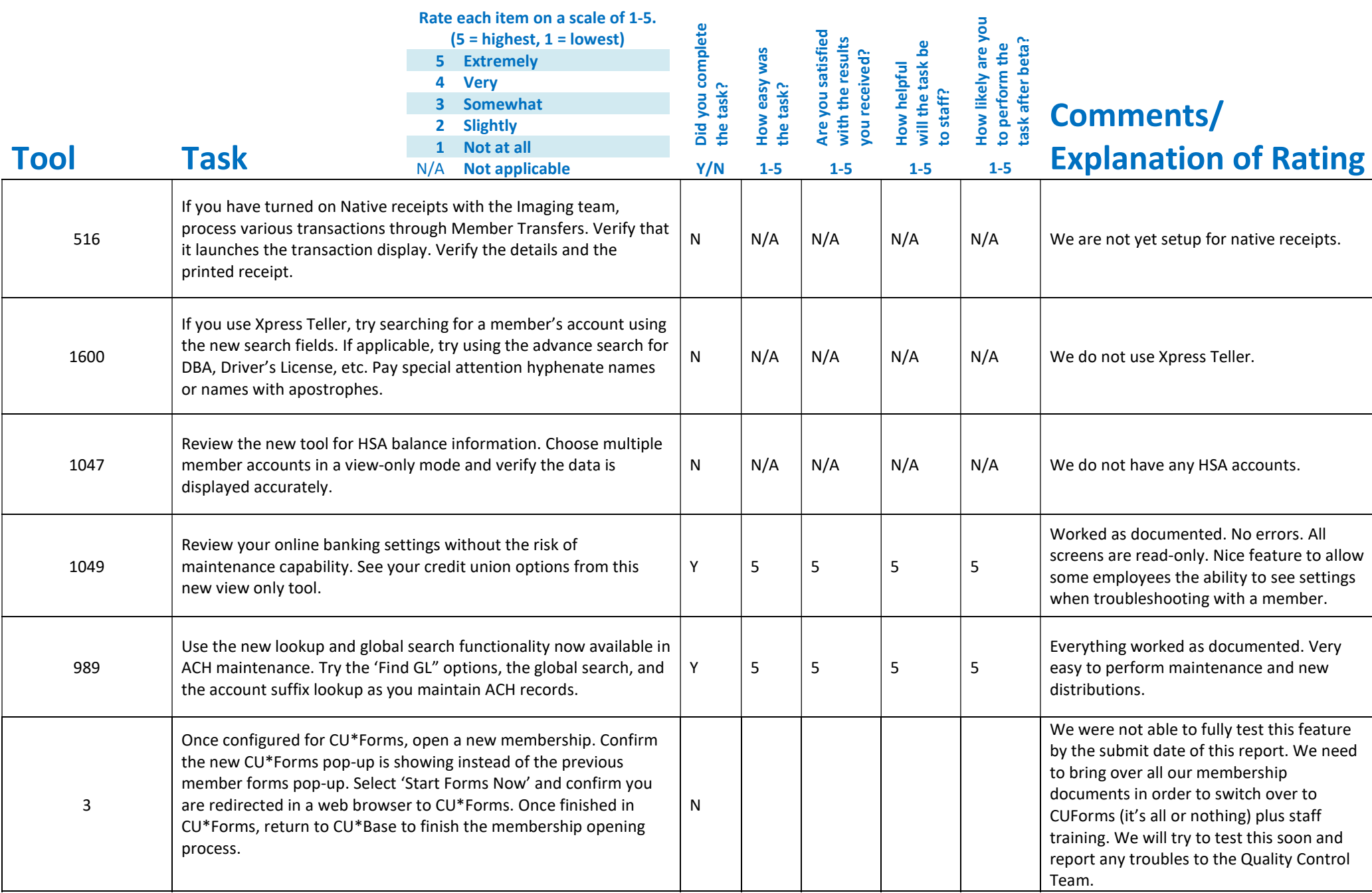

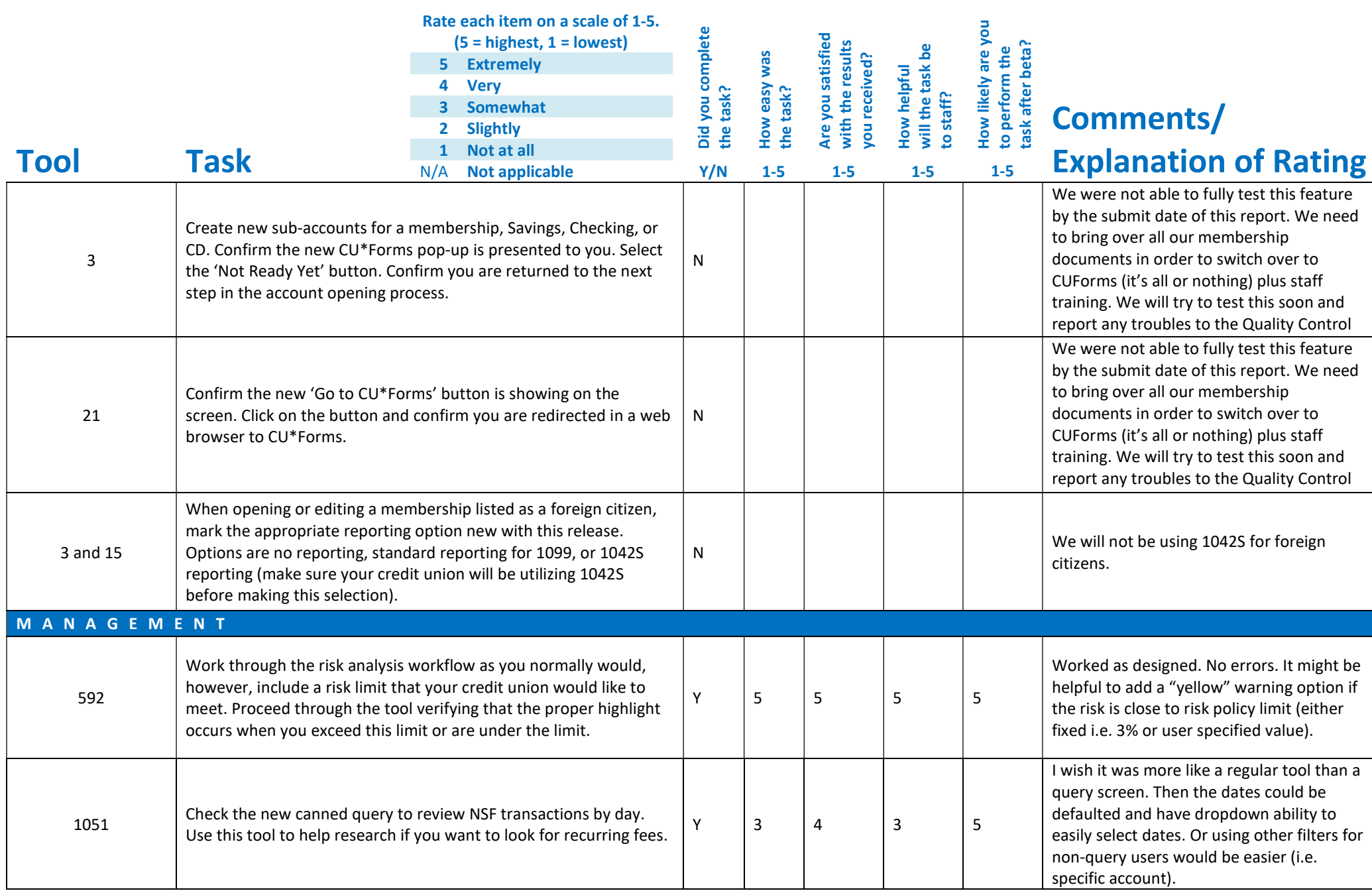

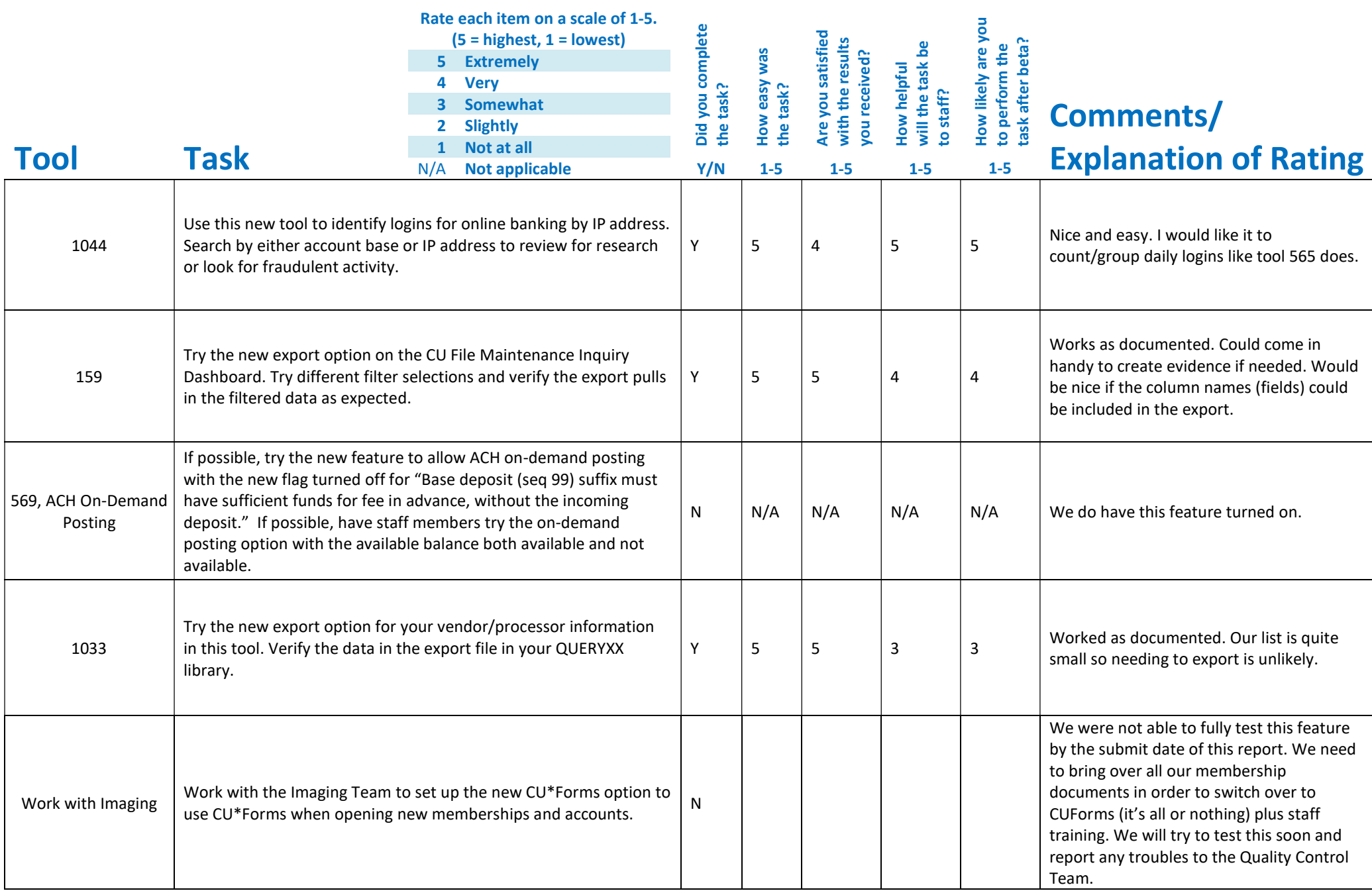

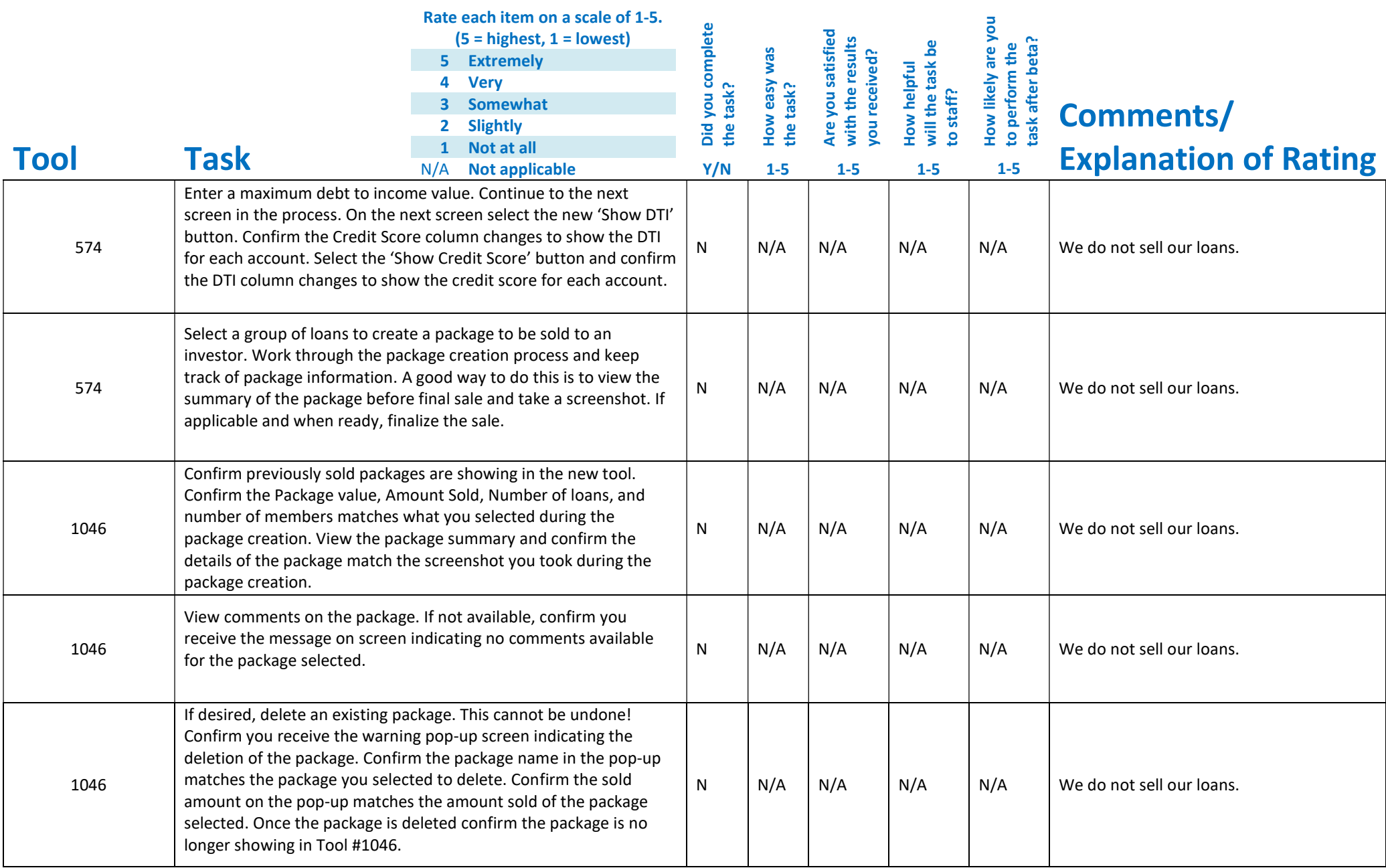

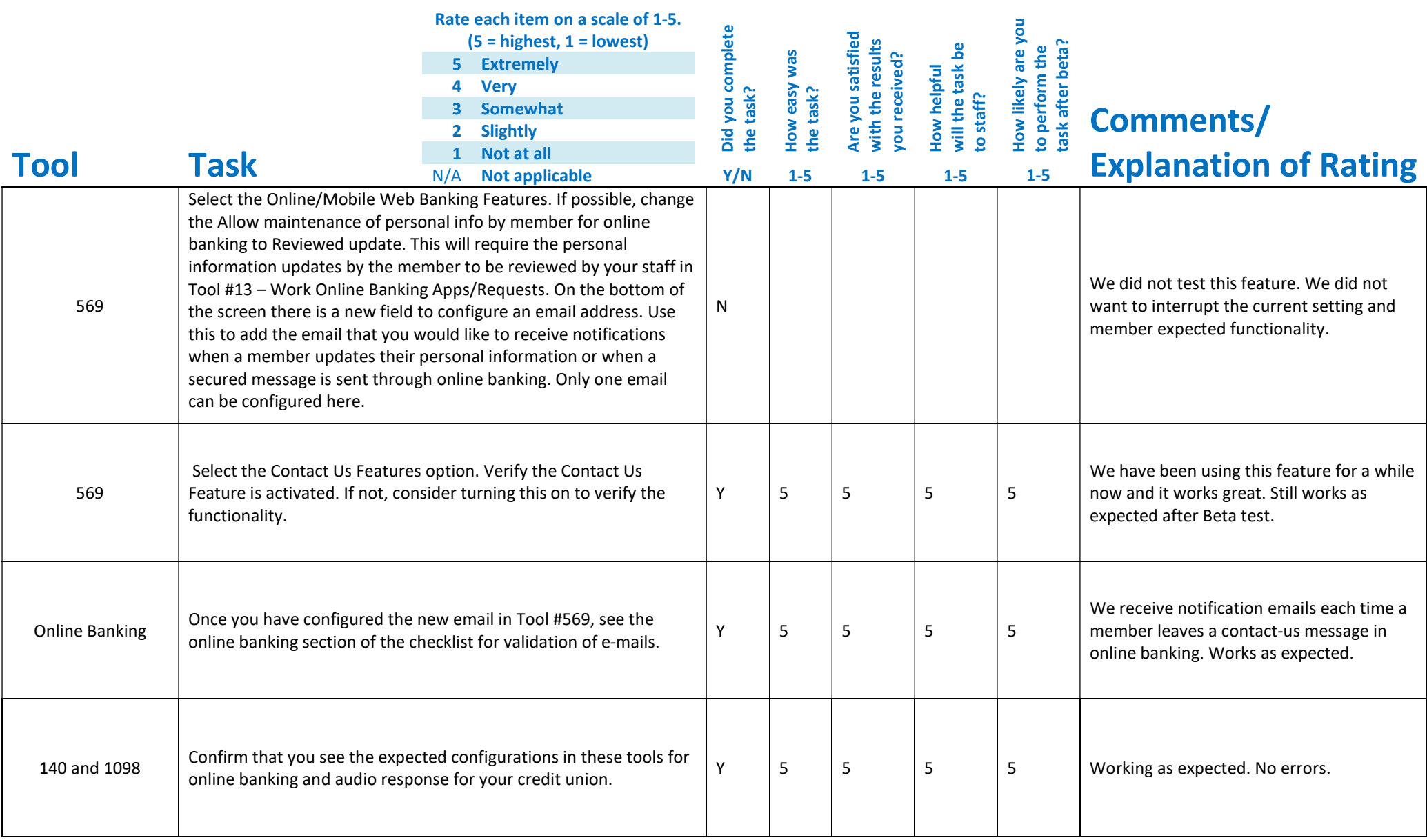

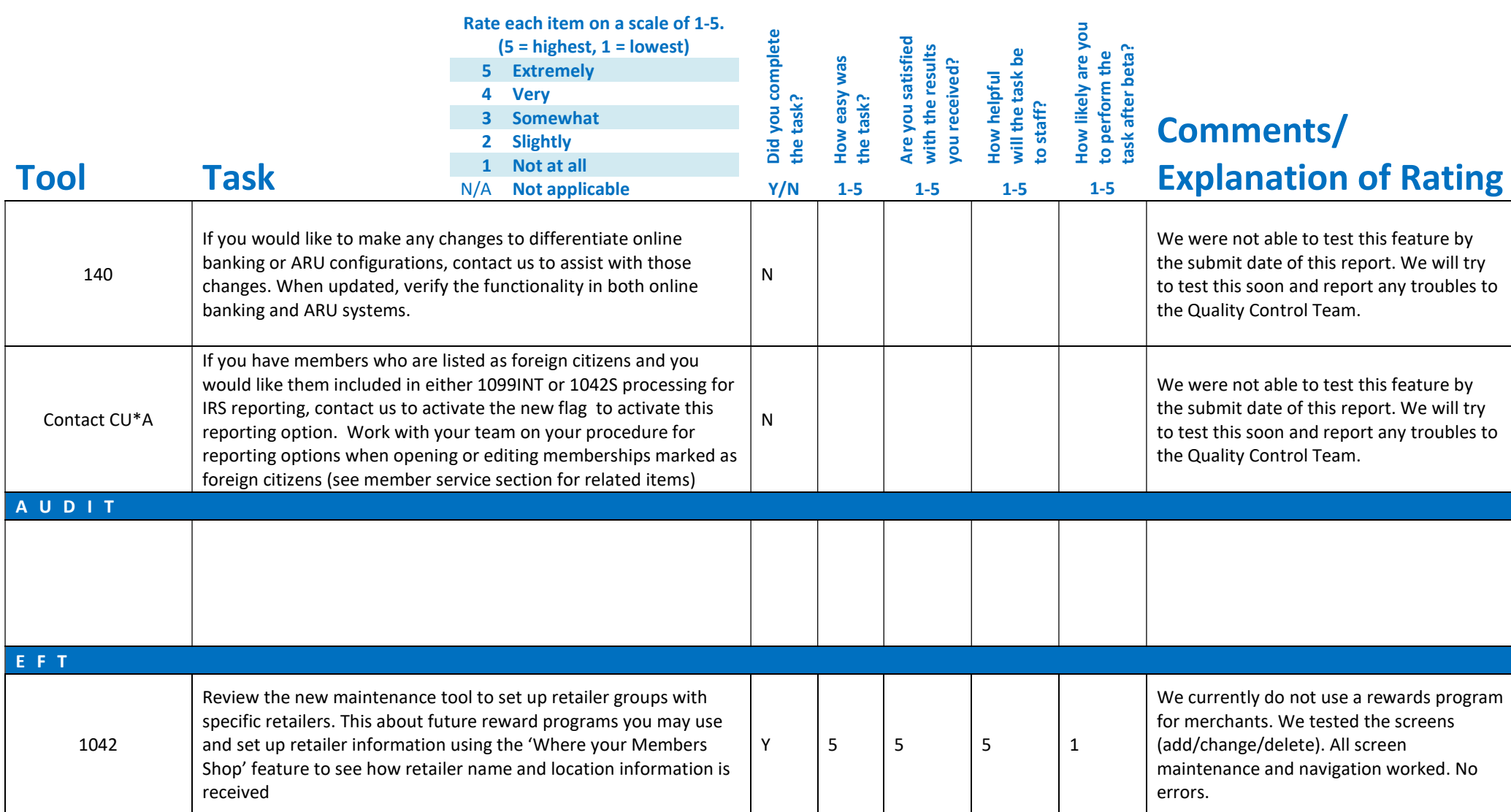

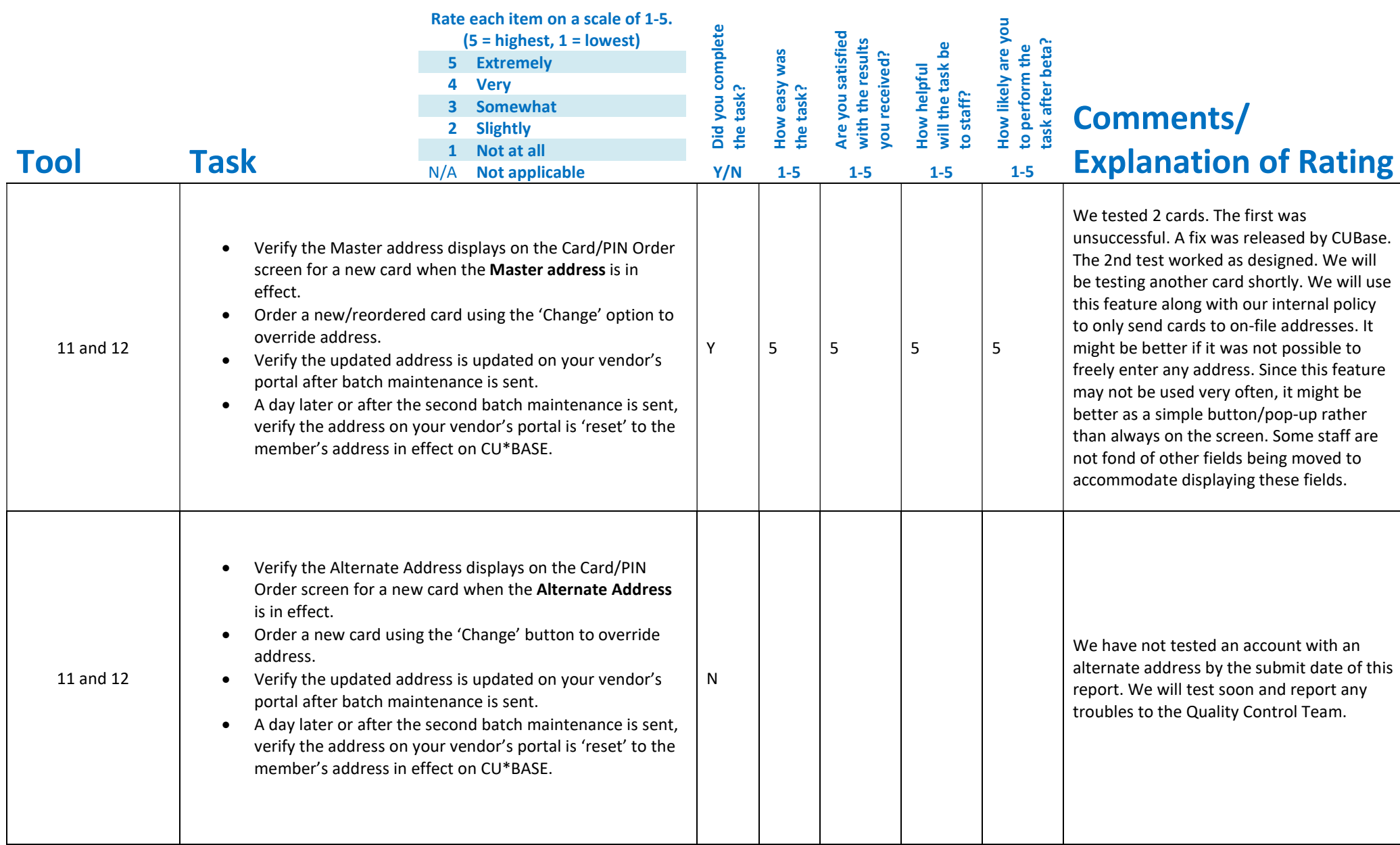

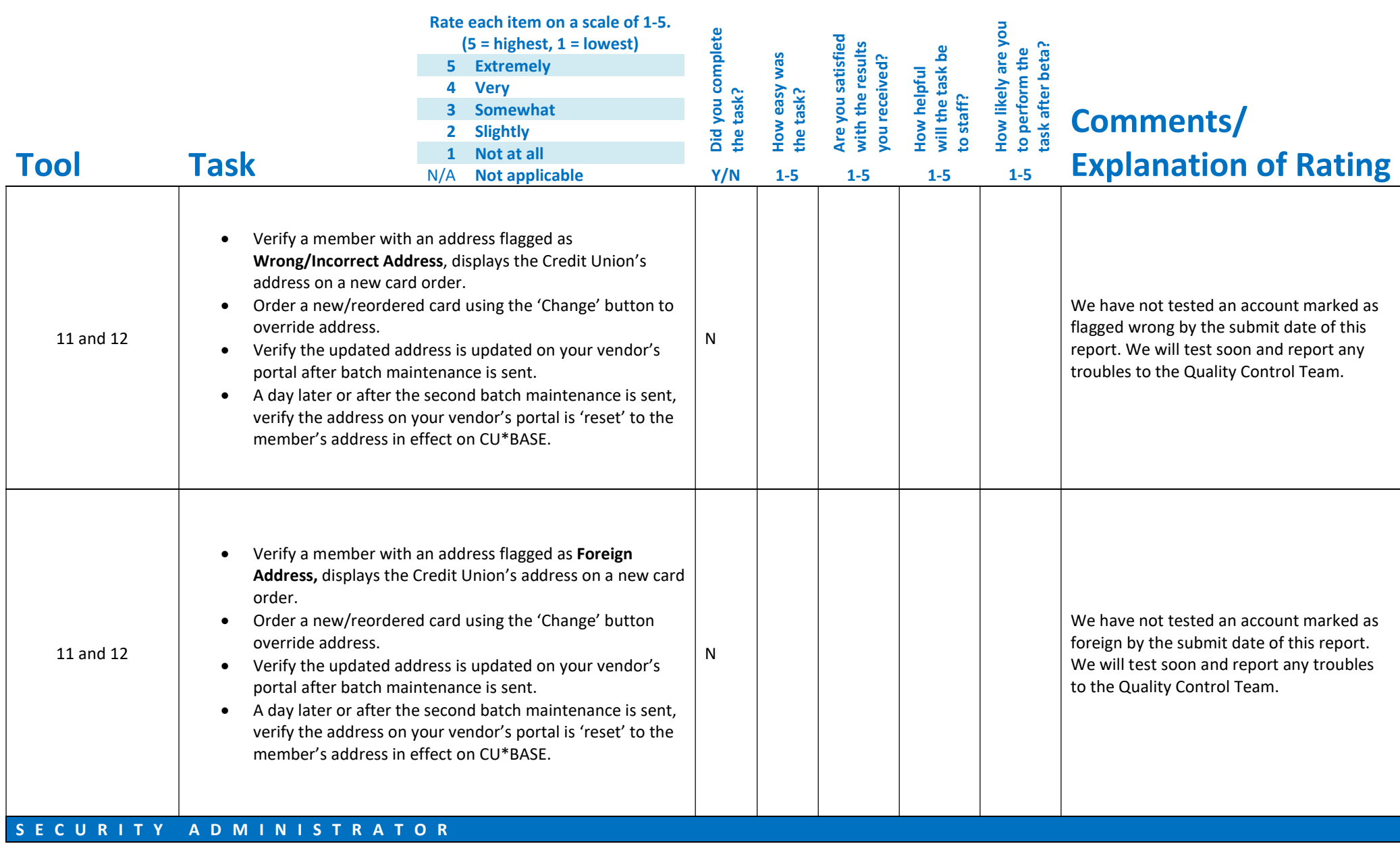

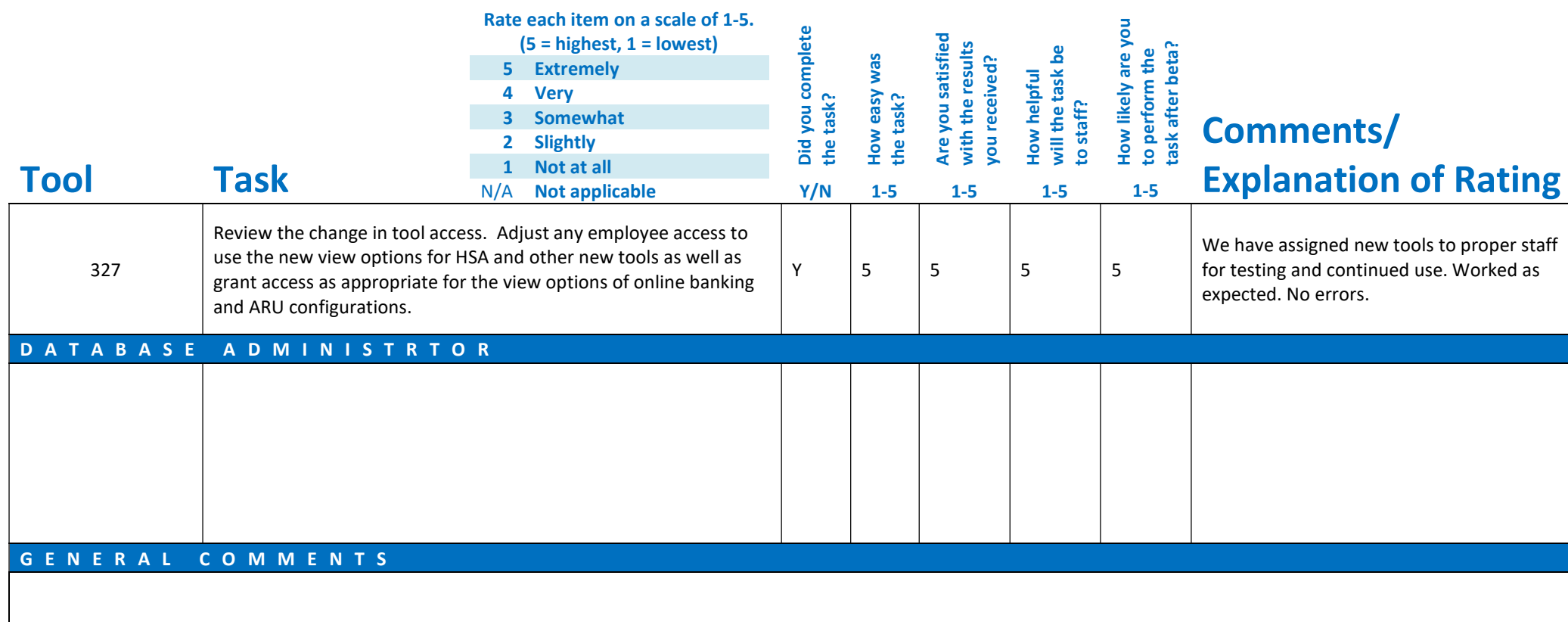

Please complete and score each task and note any comments you may have regarding each task.

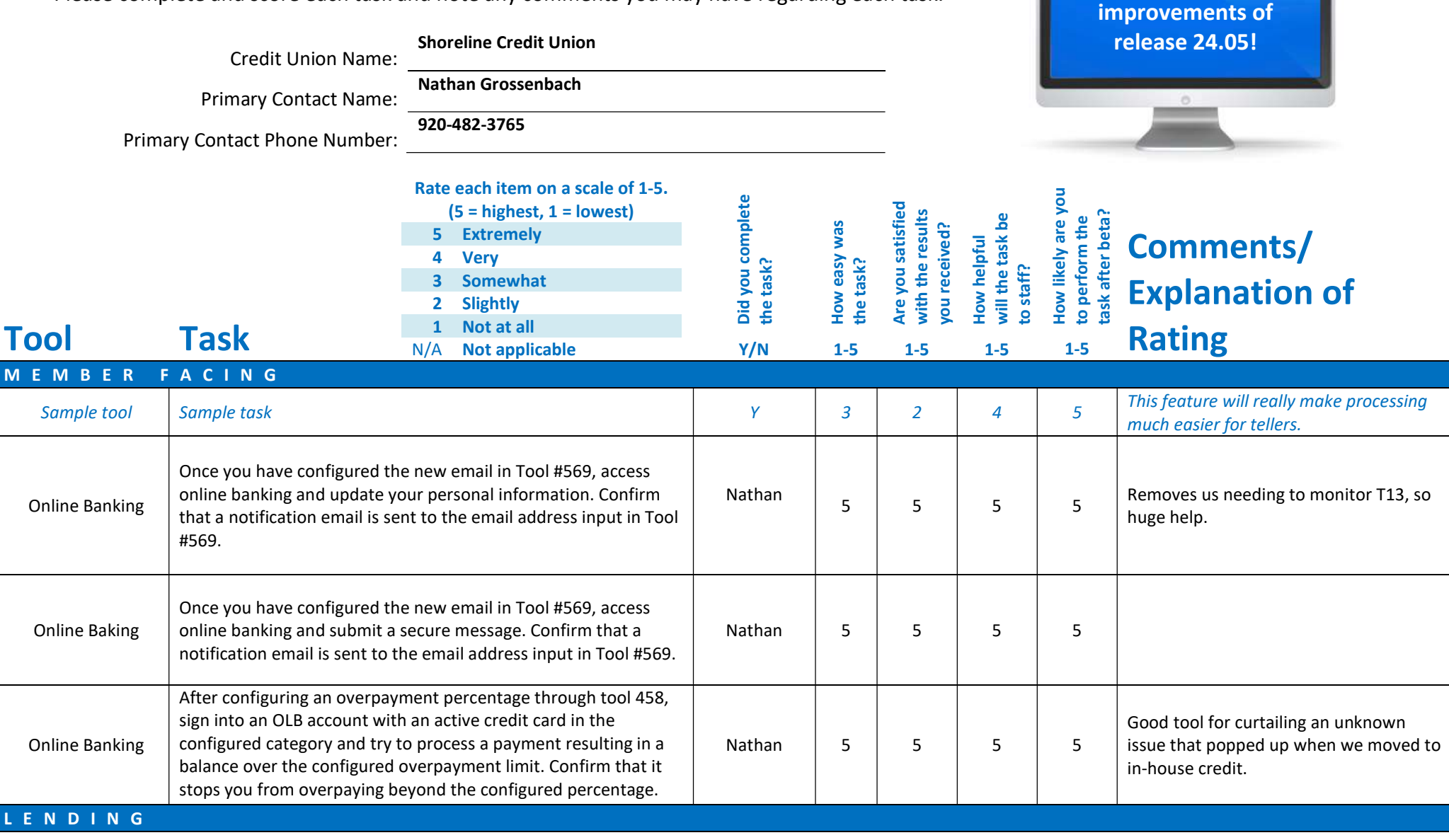

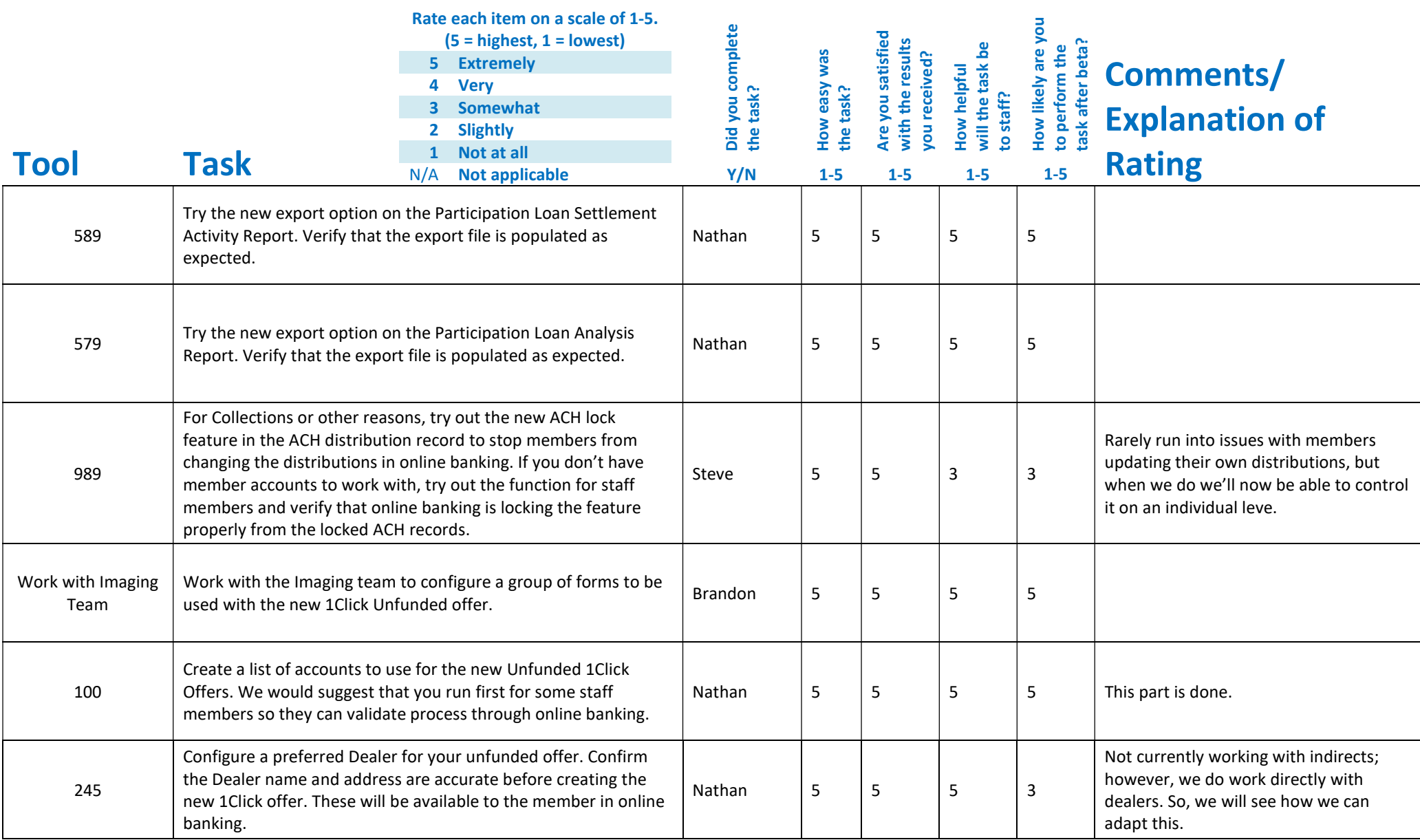

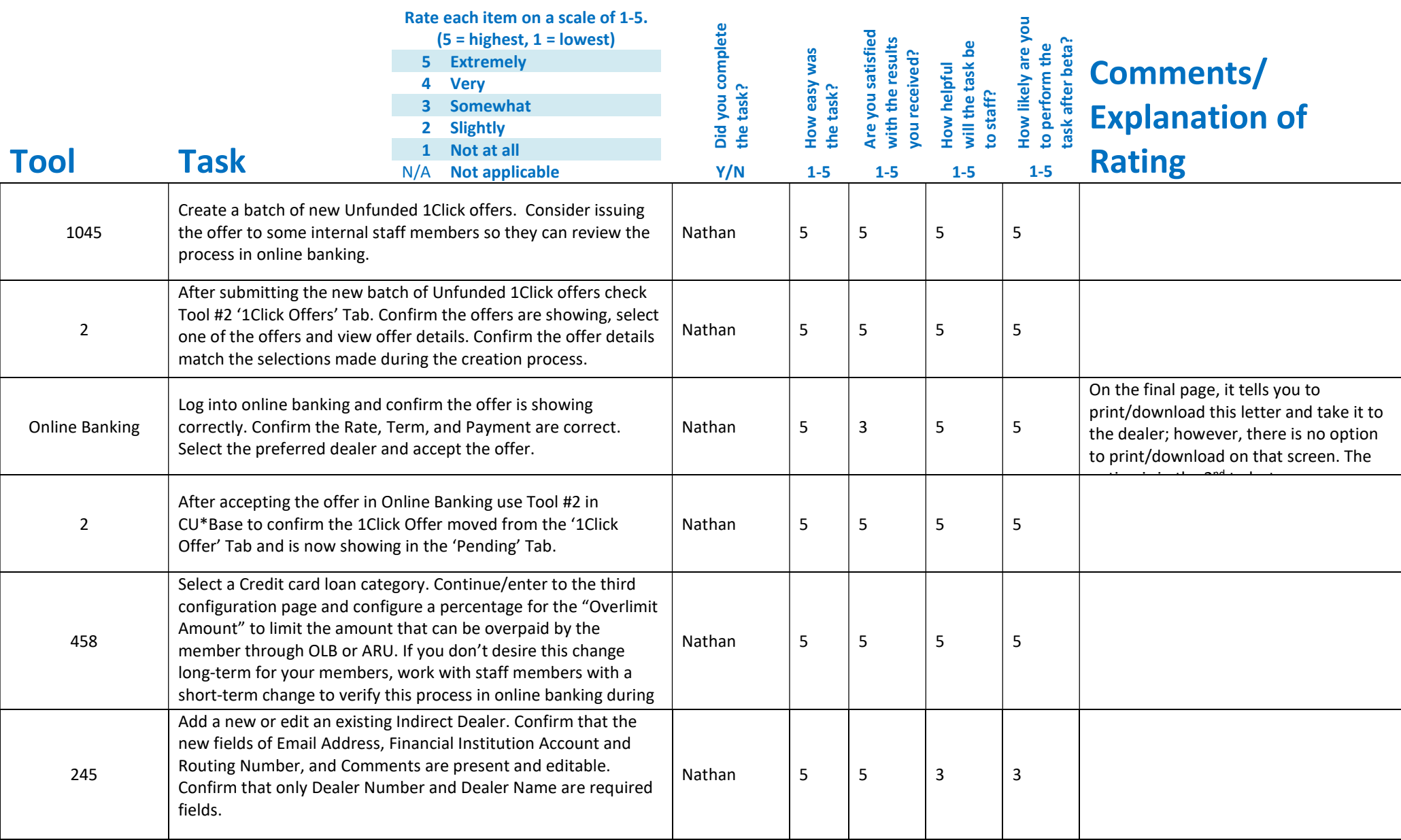

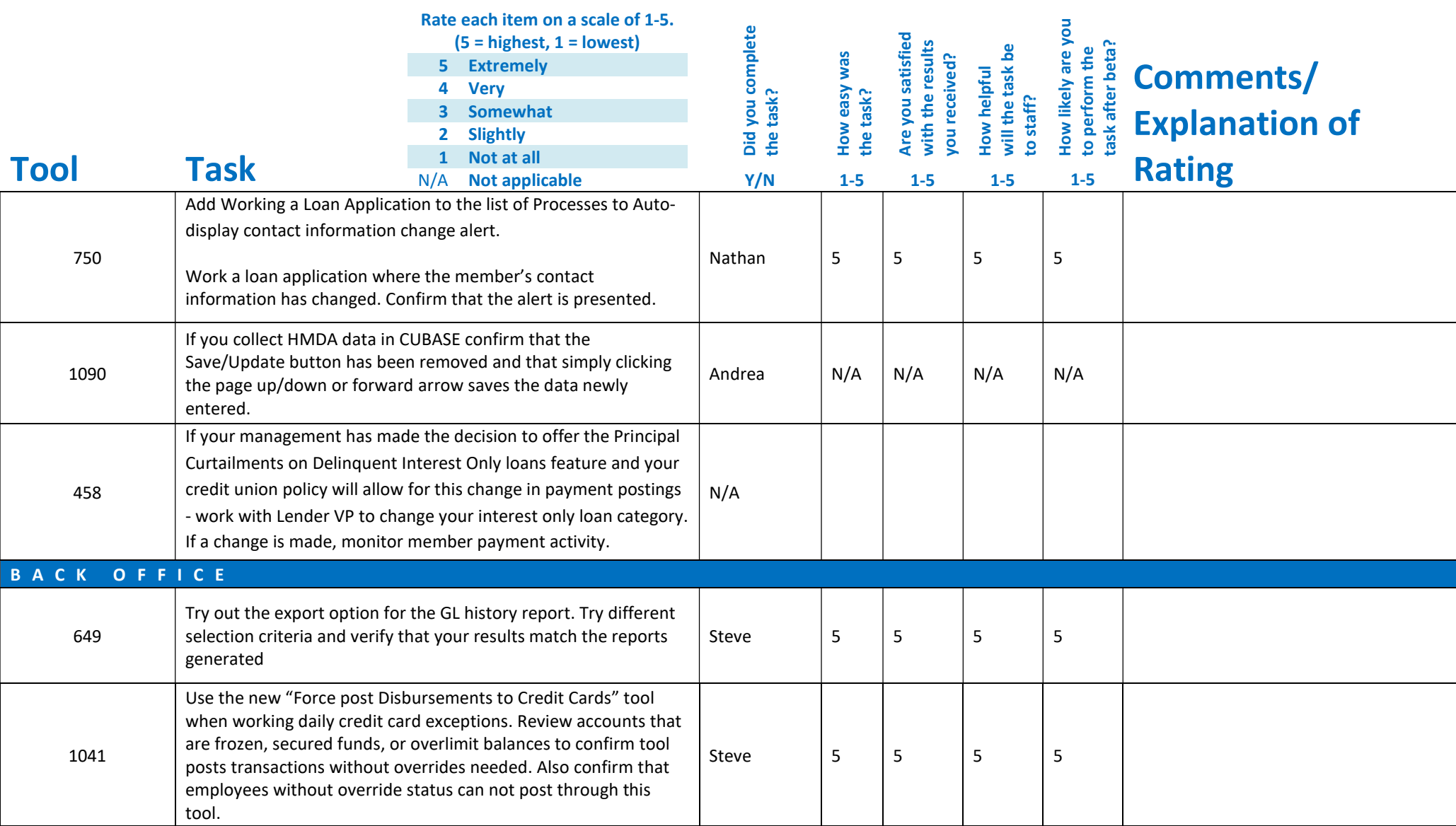

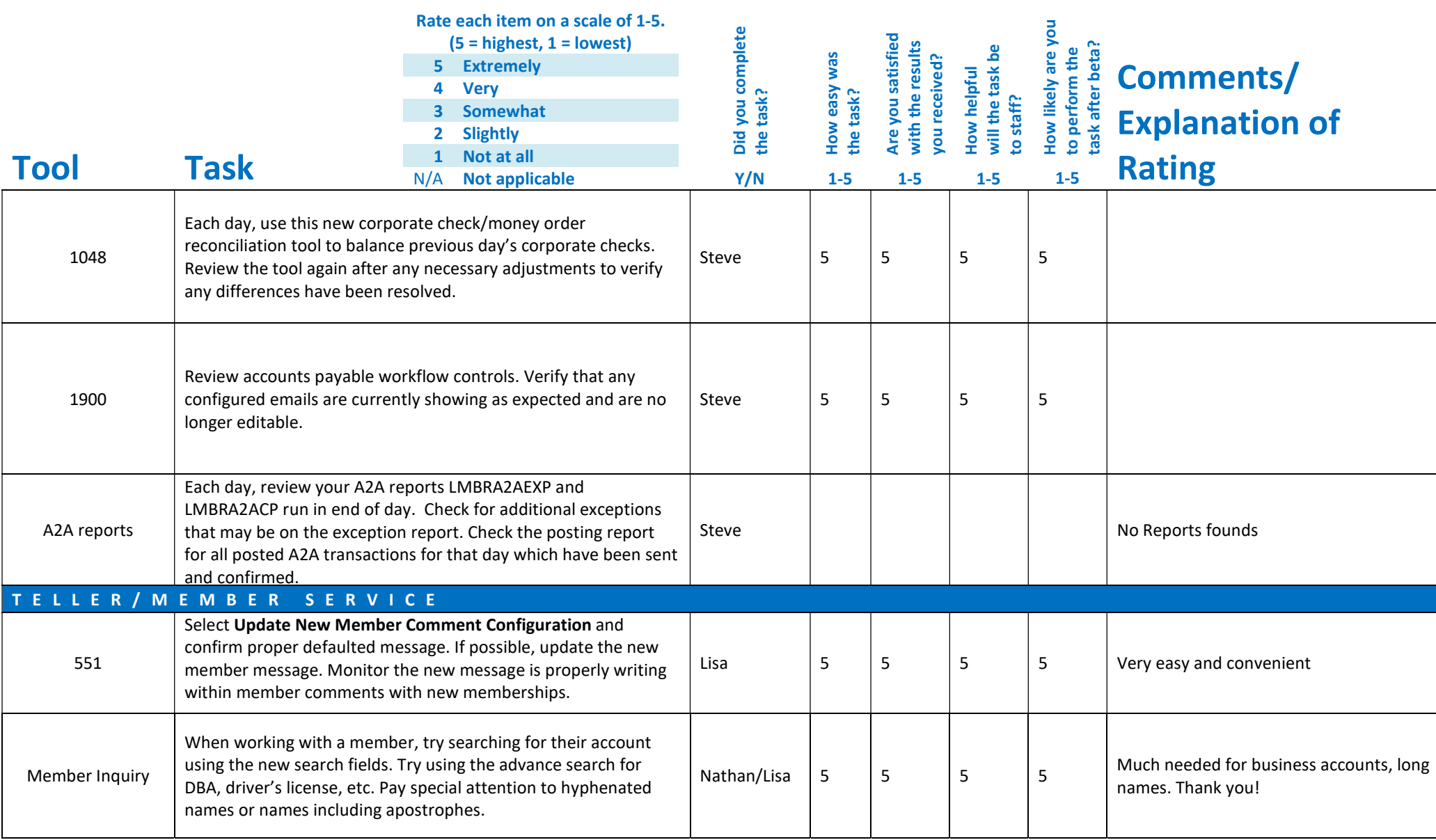

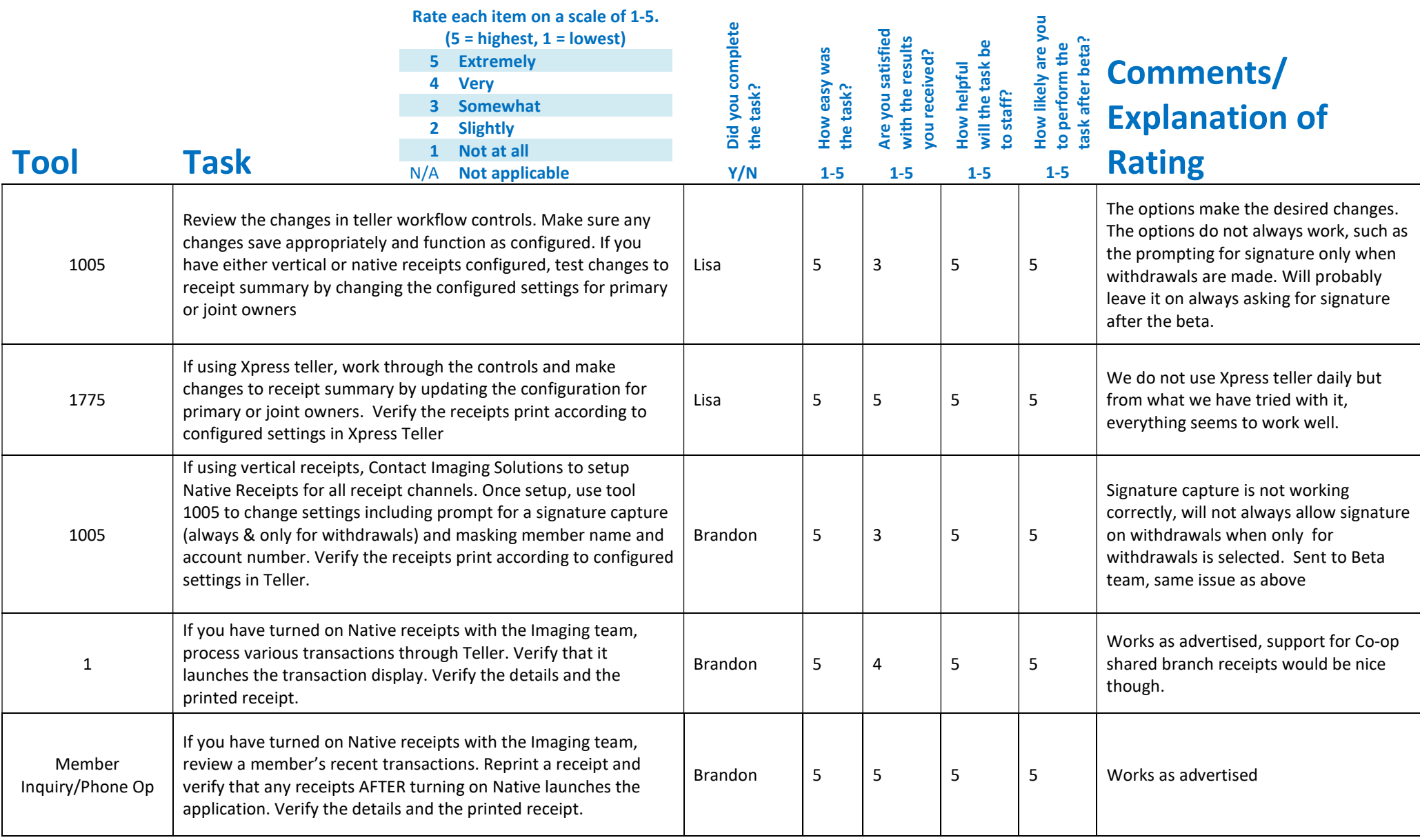

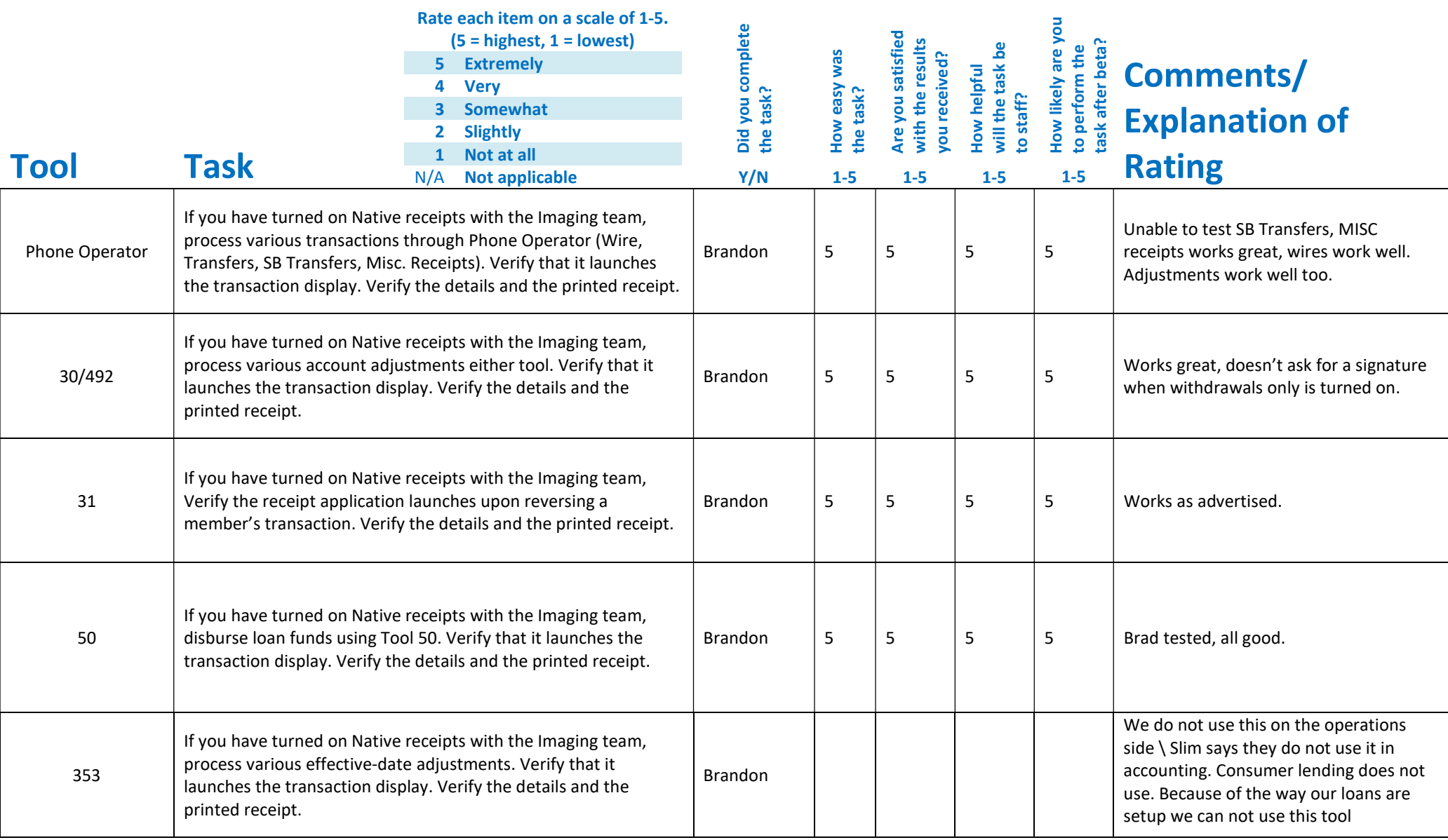

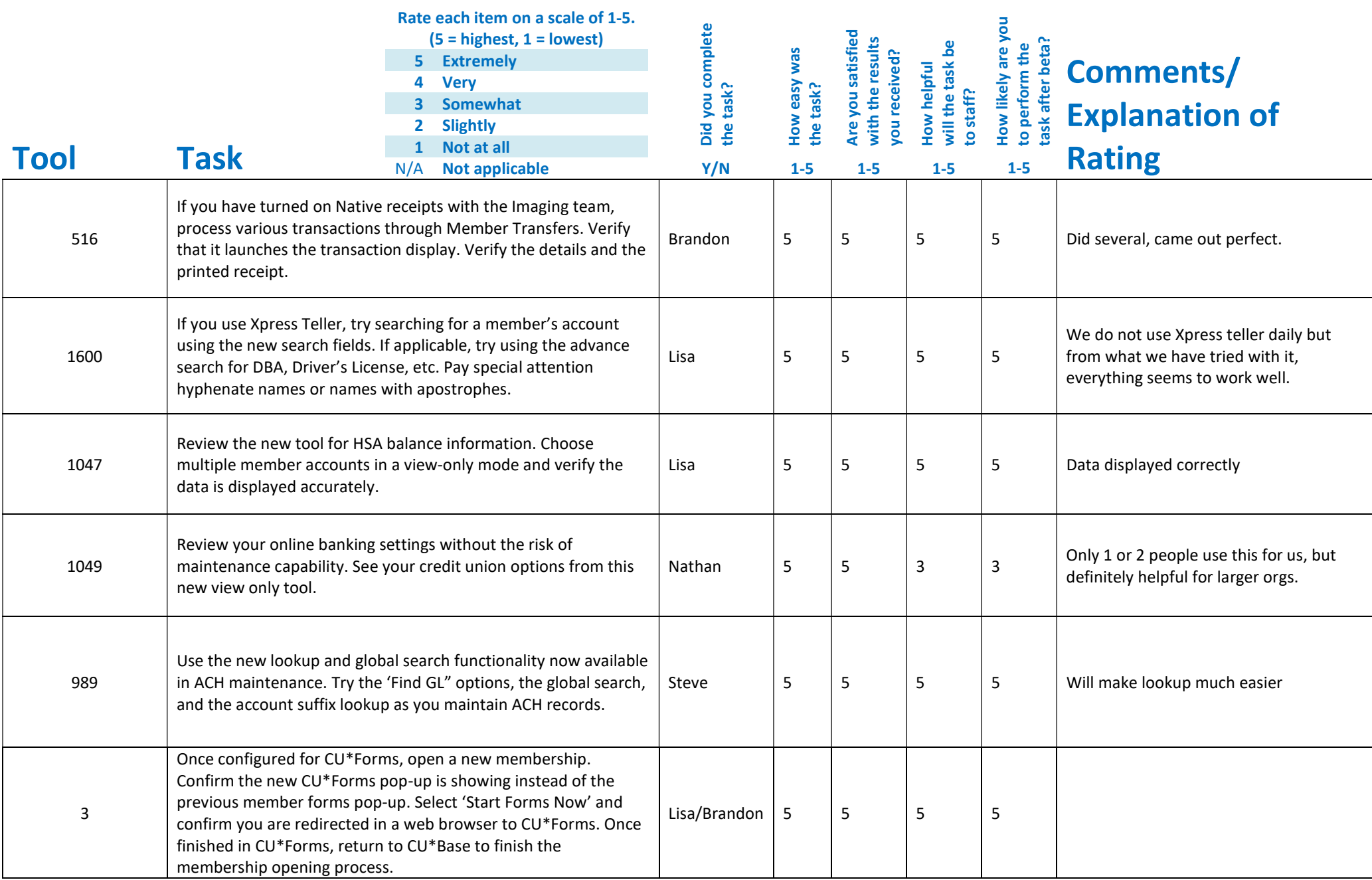

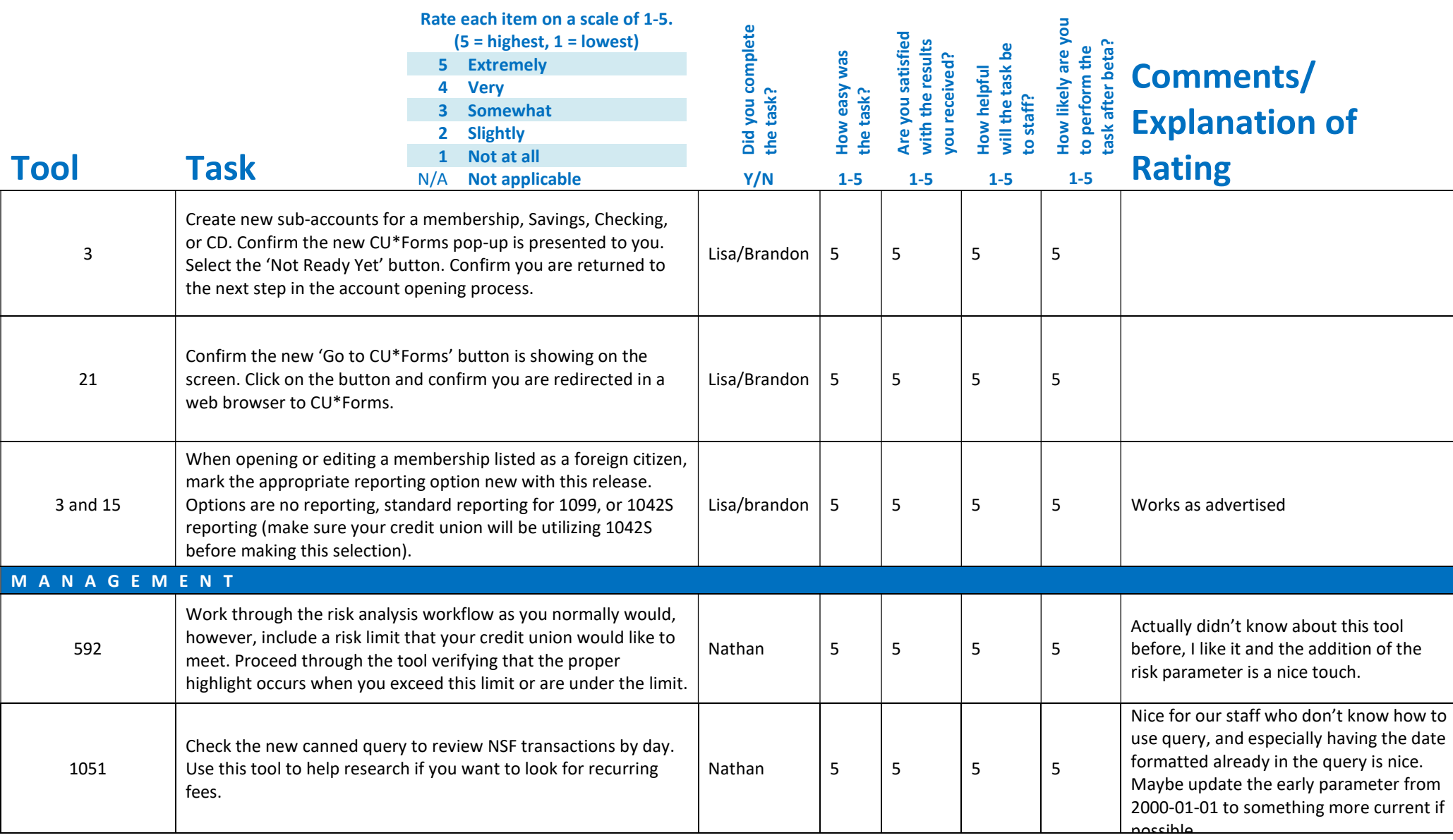

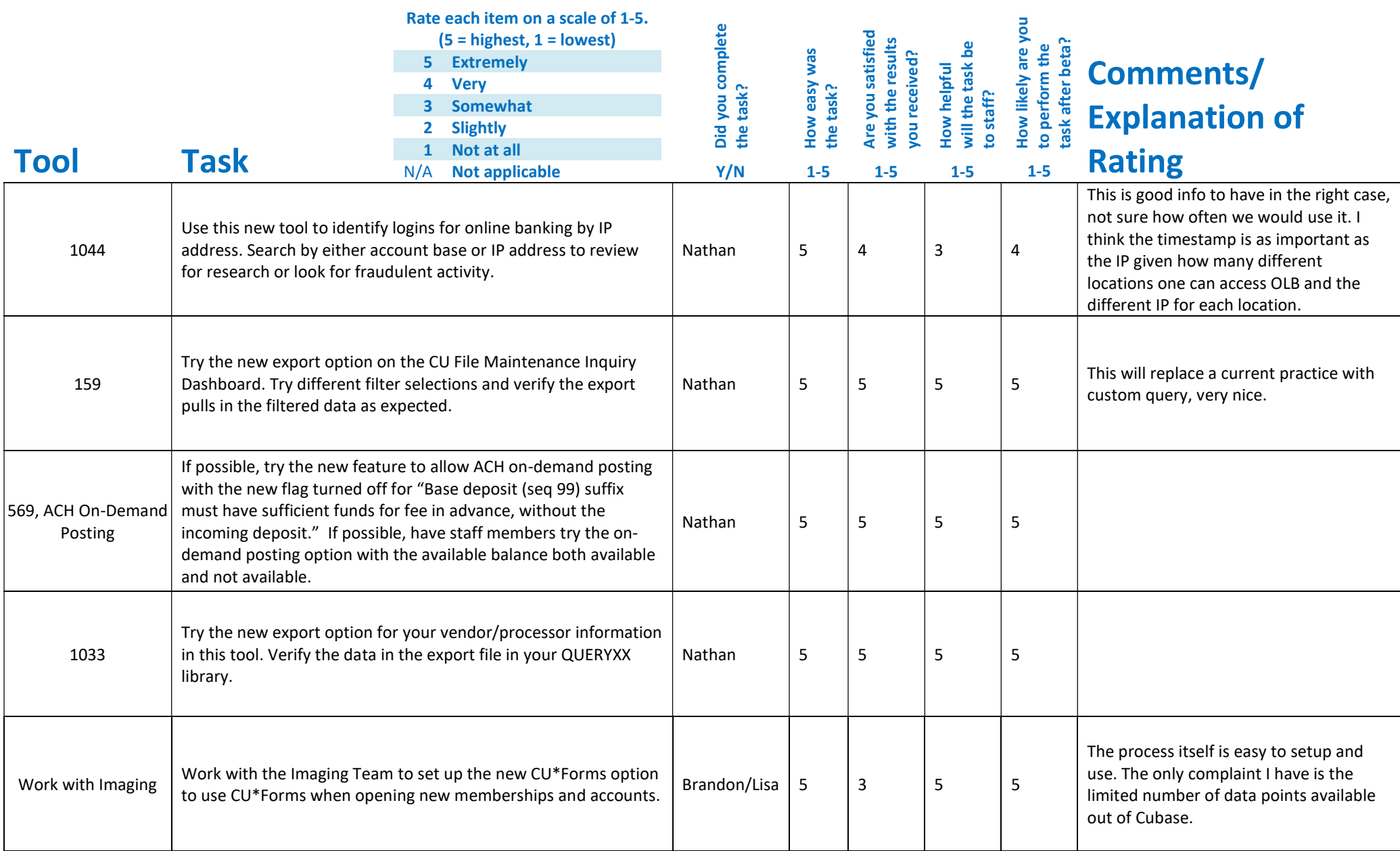

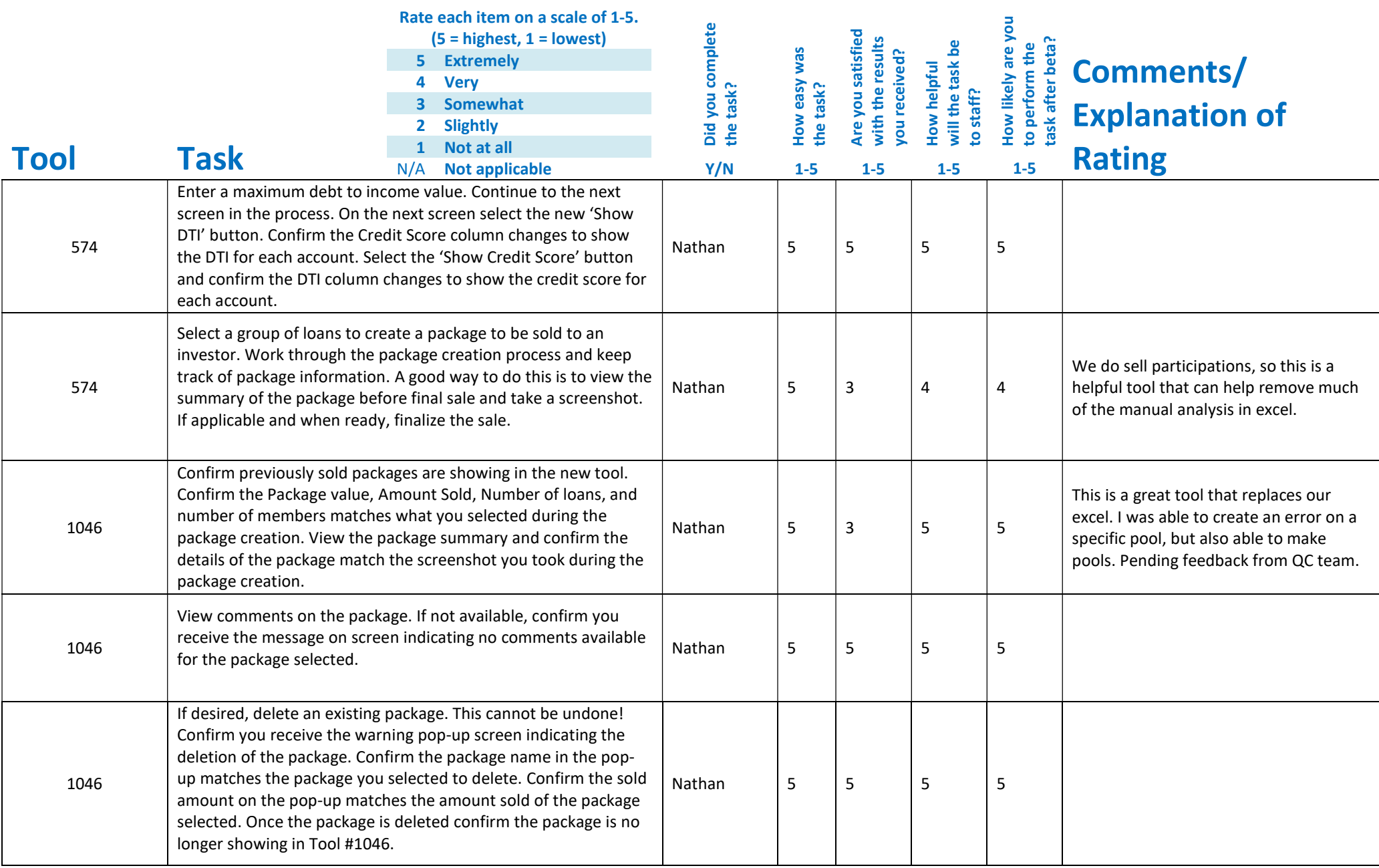

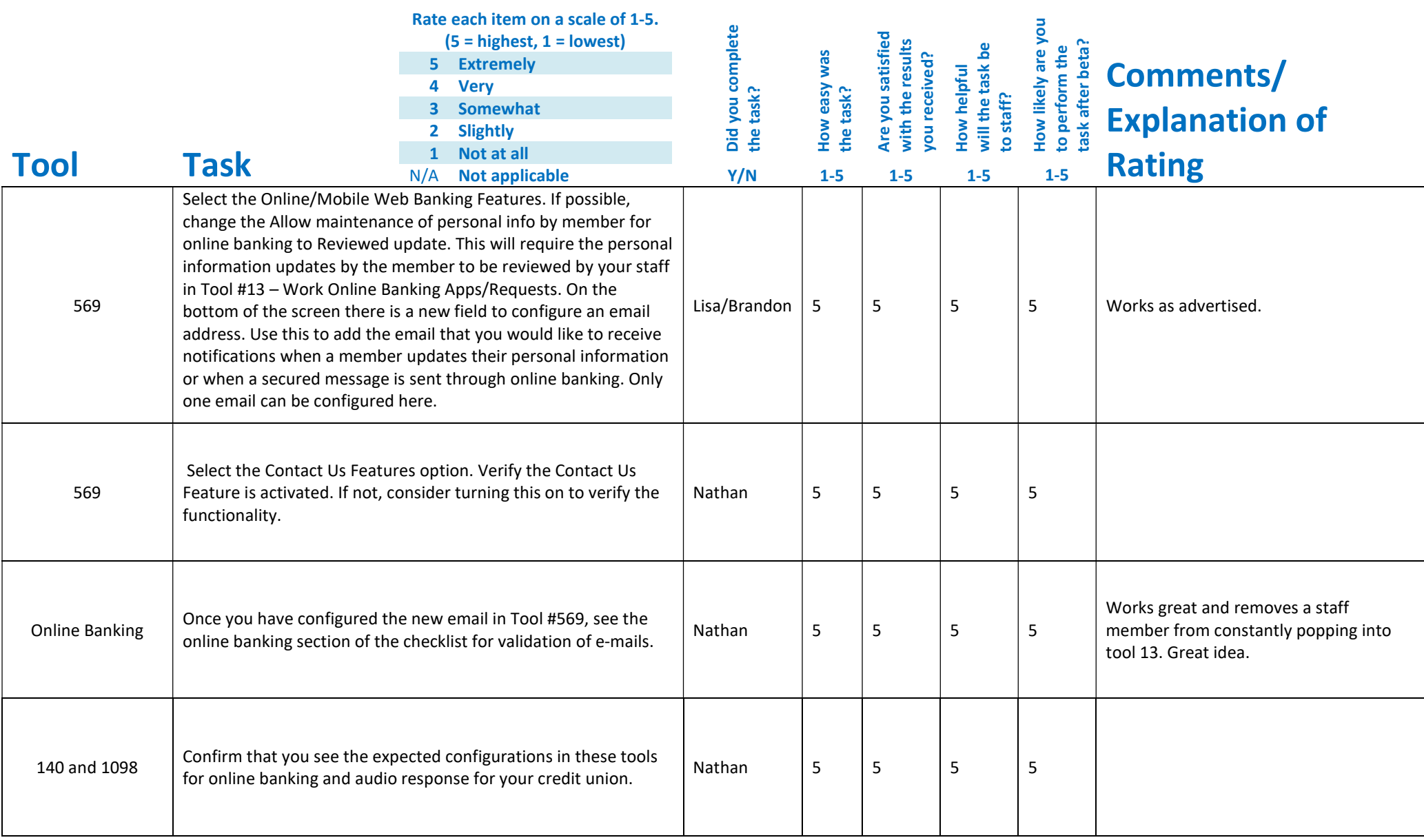

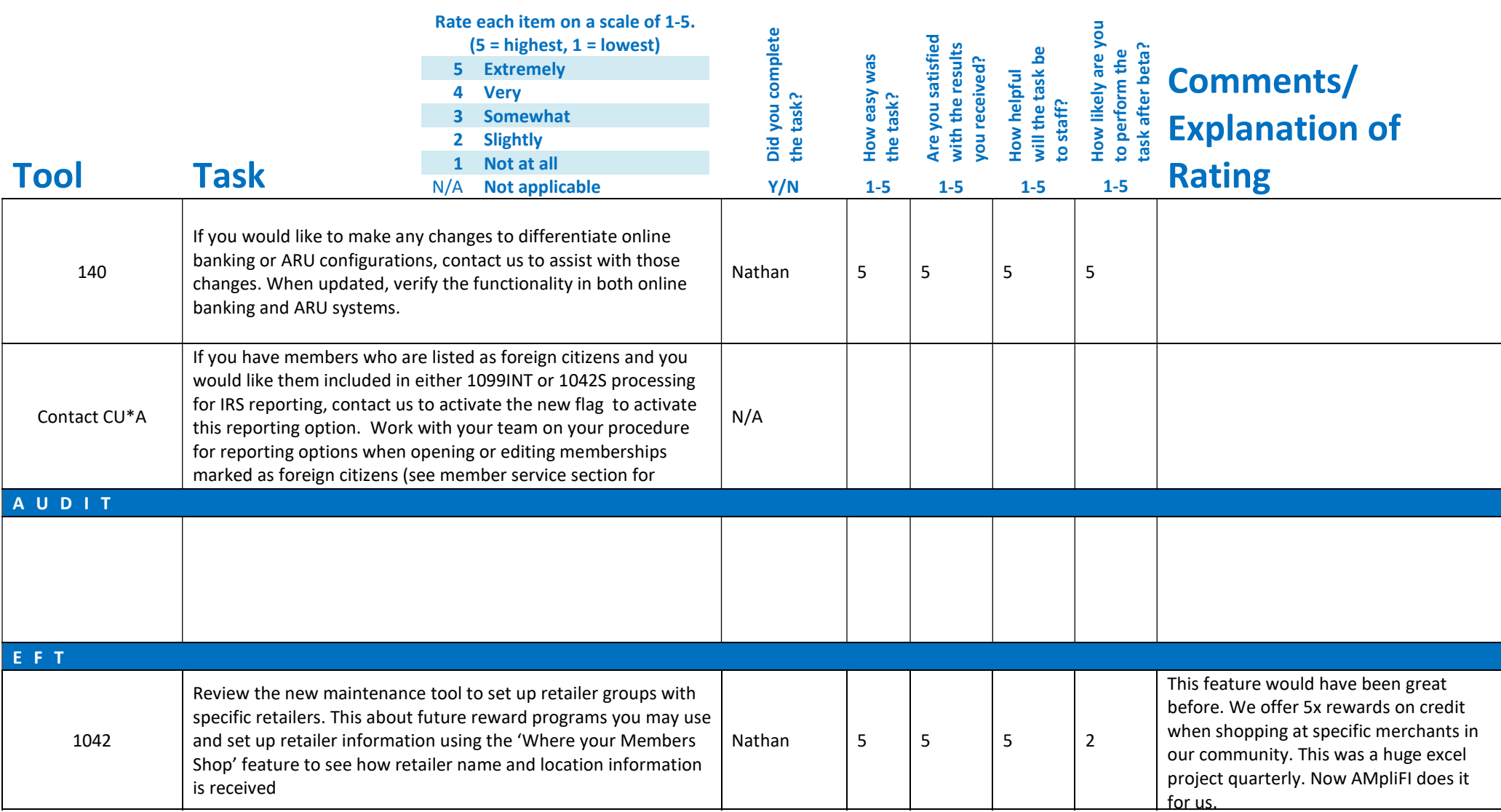

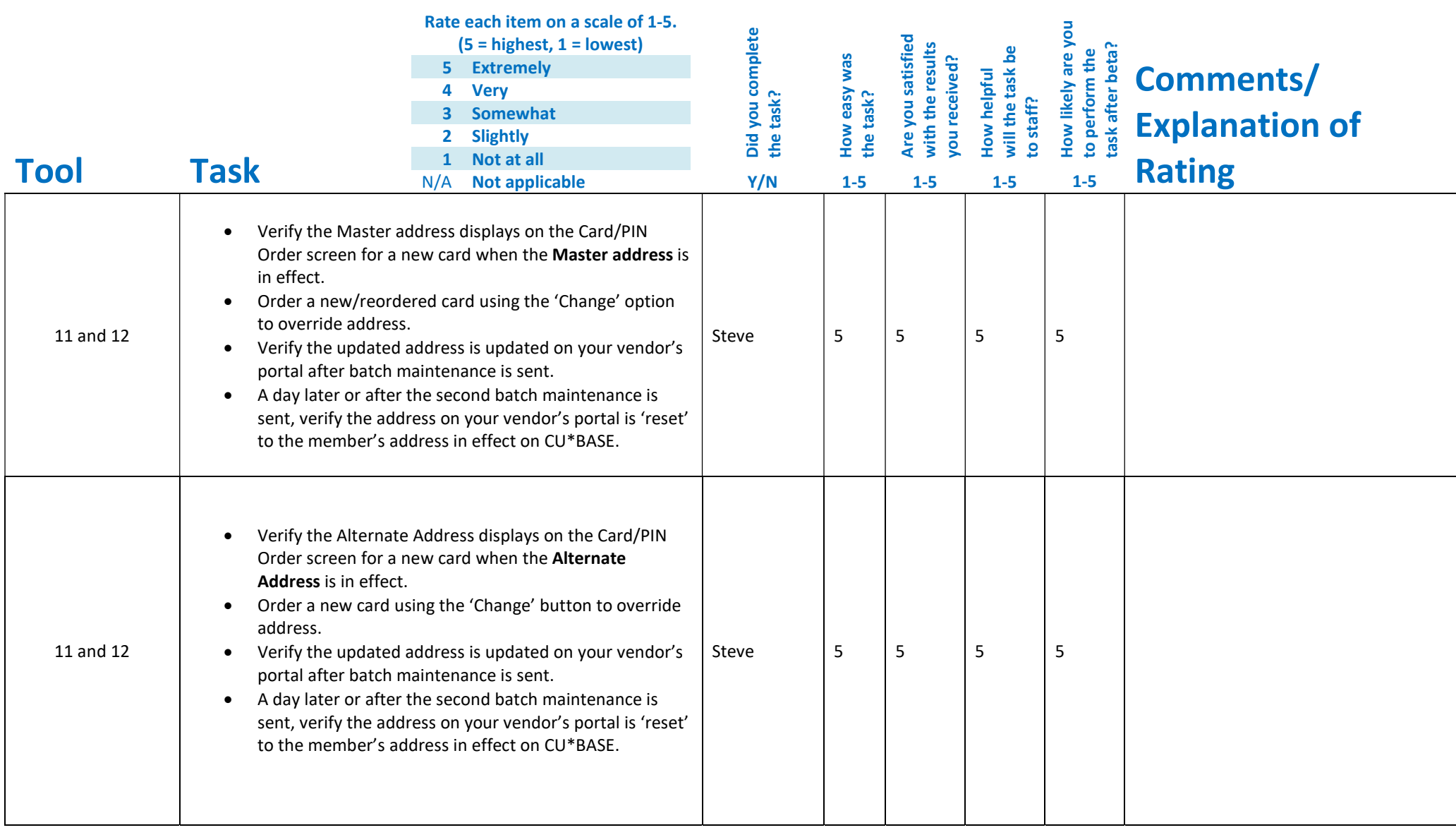

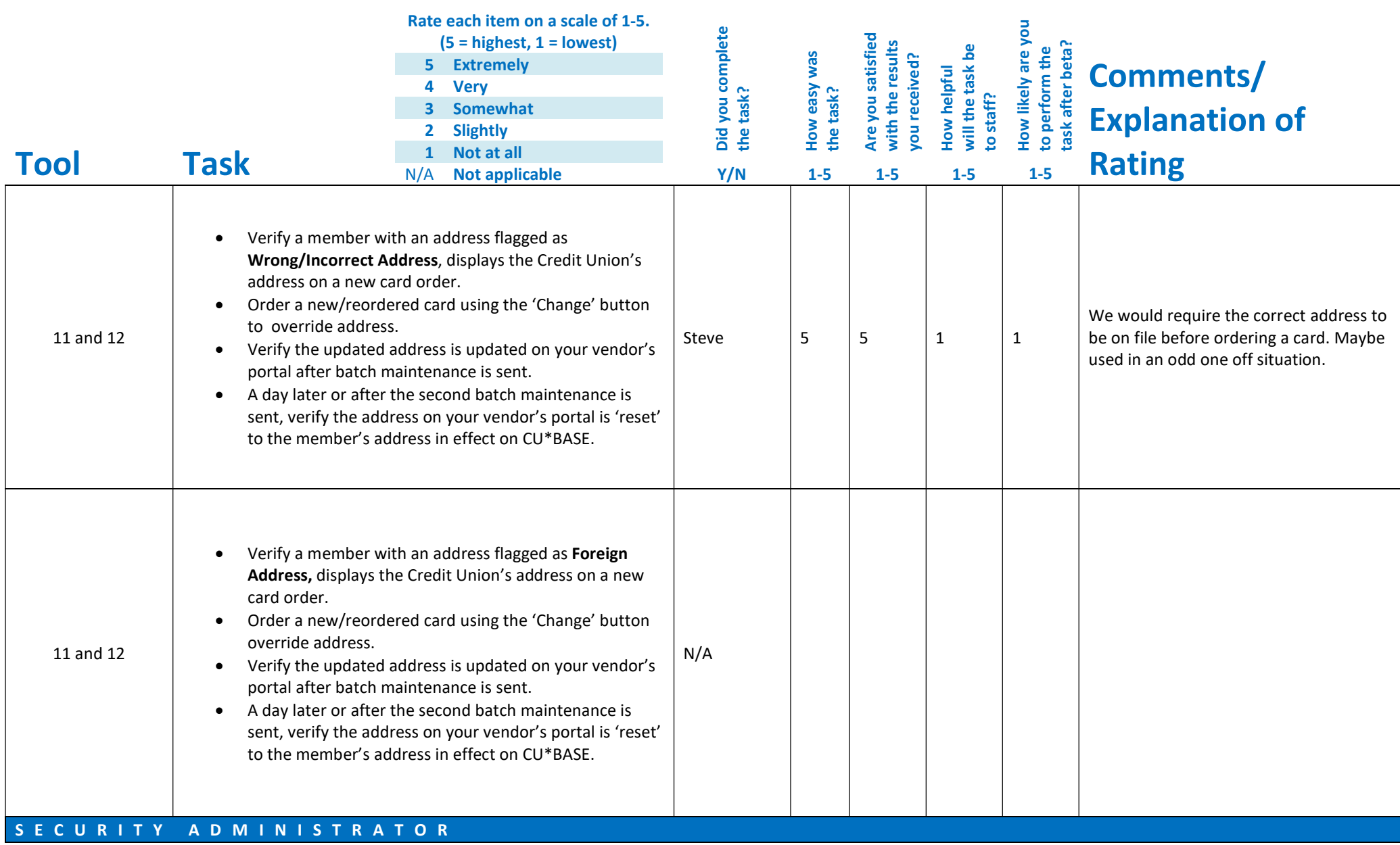

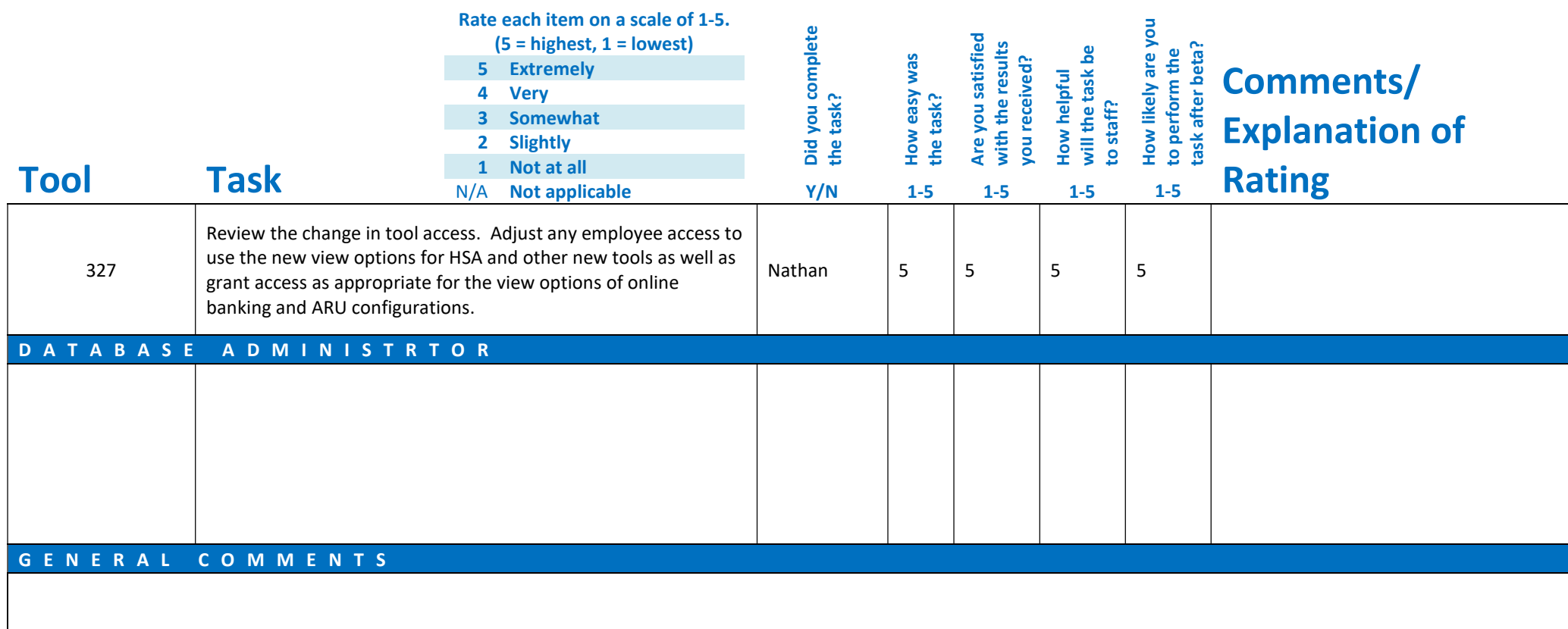

Please complete and score each task and note any comments you may have regarding each task.

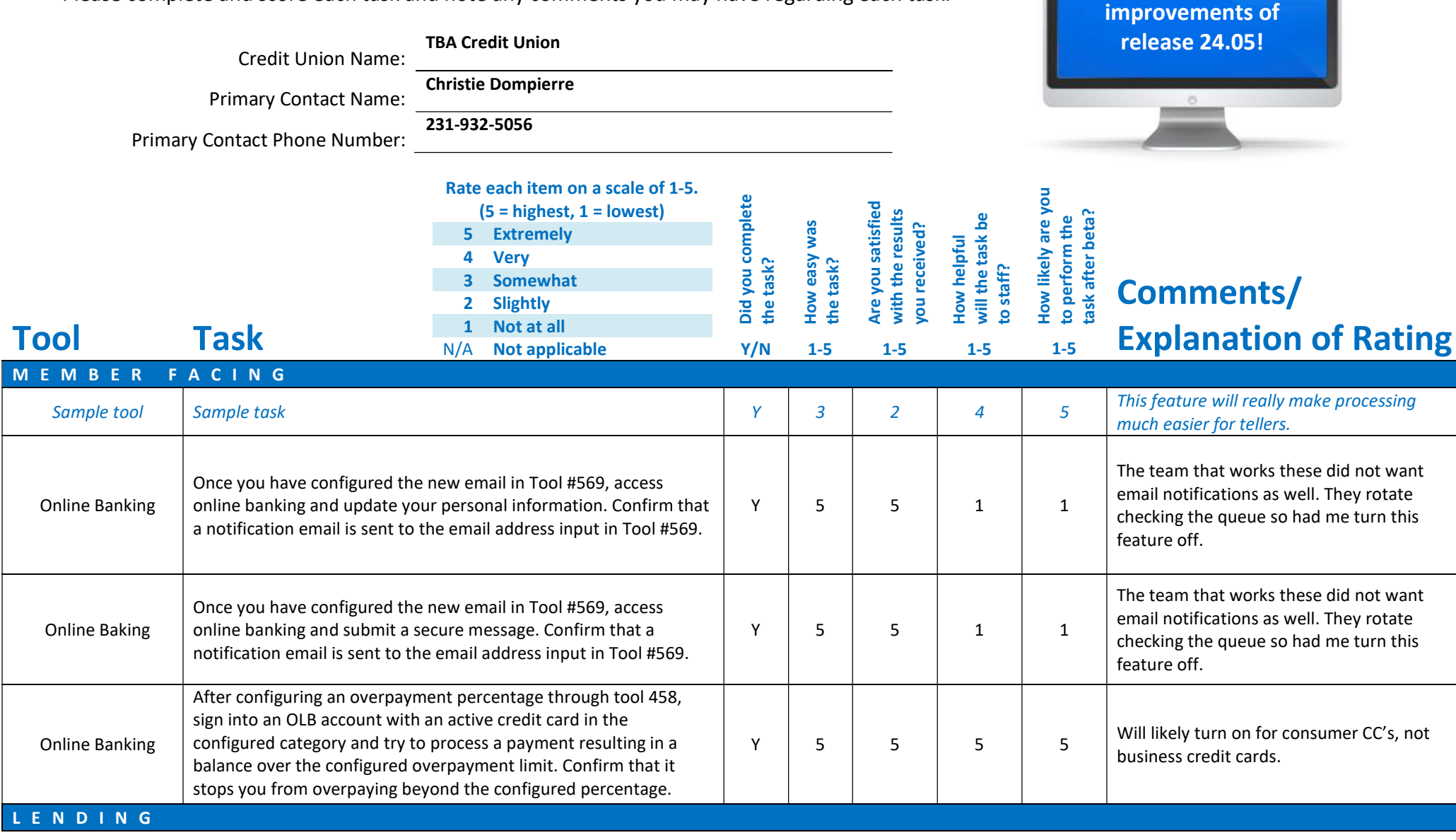

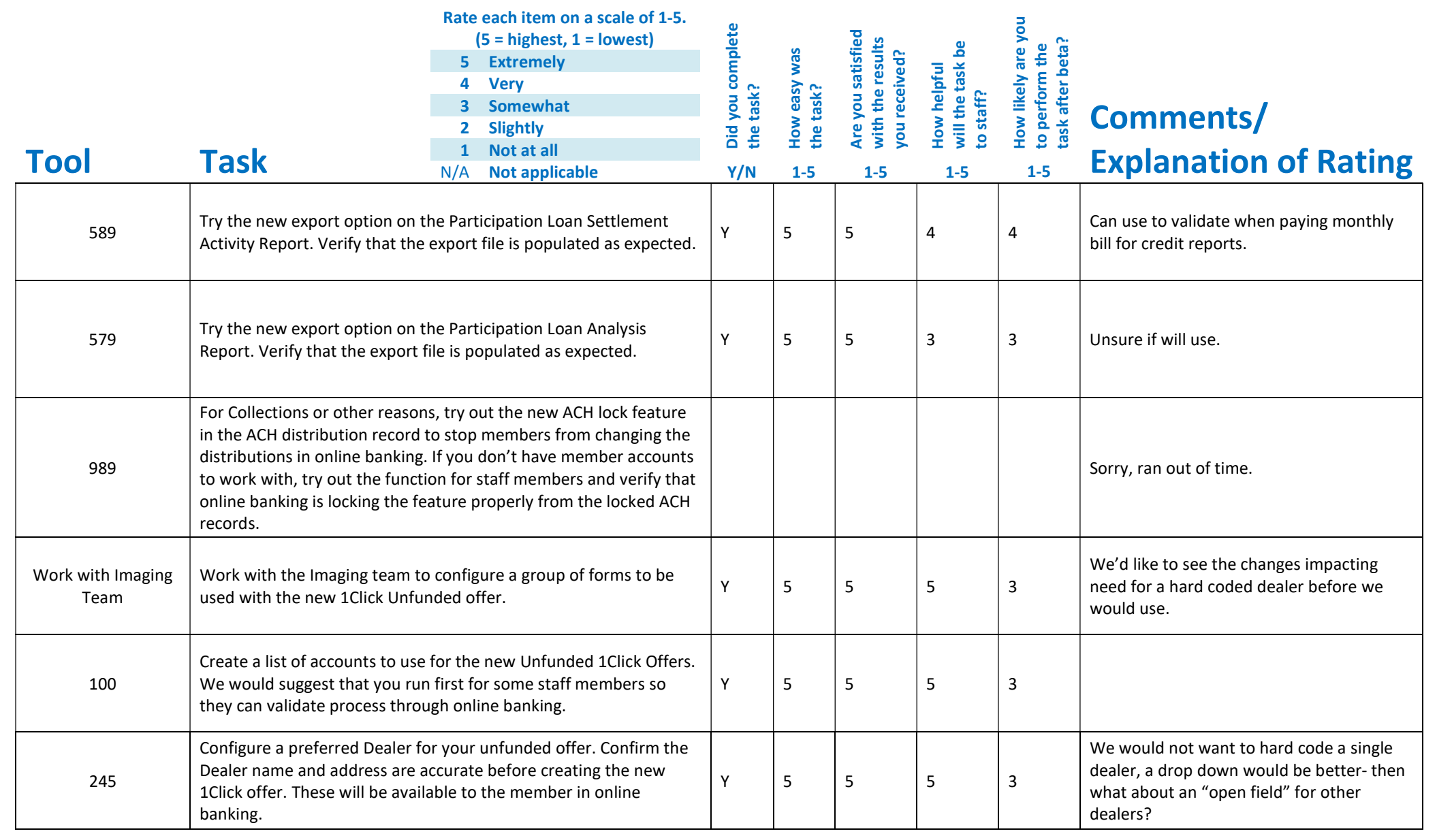

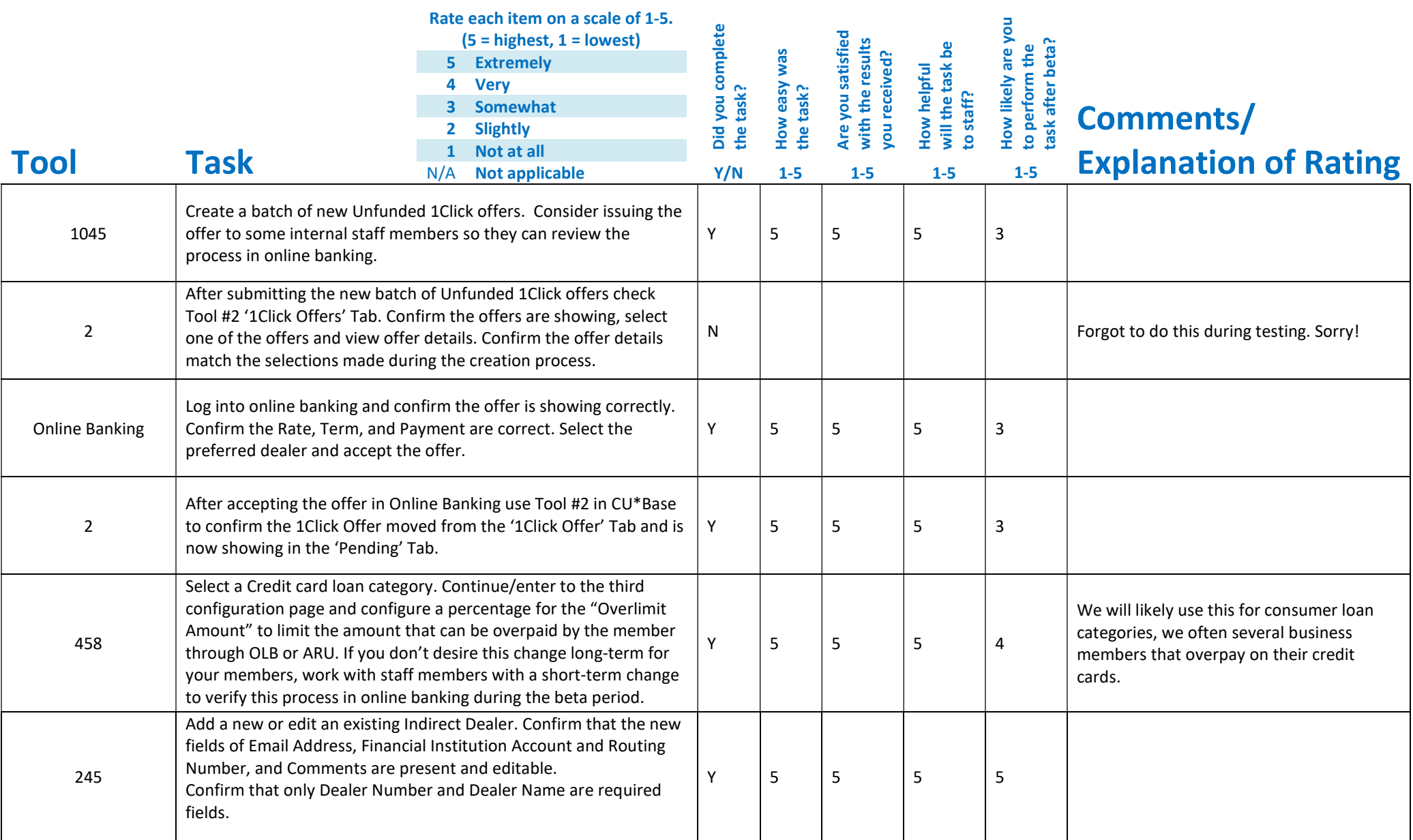

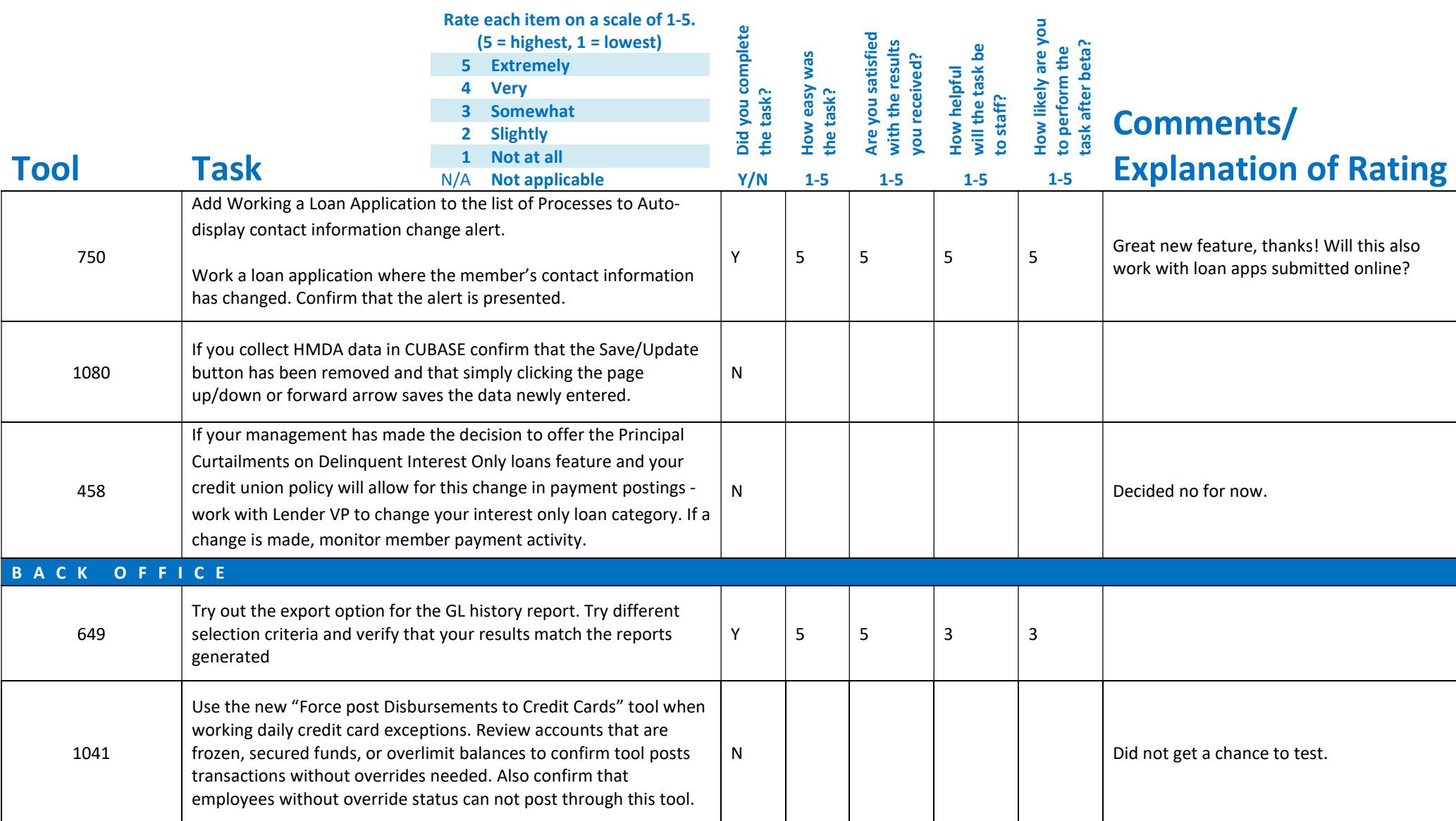

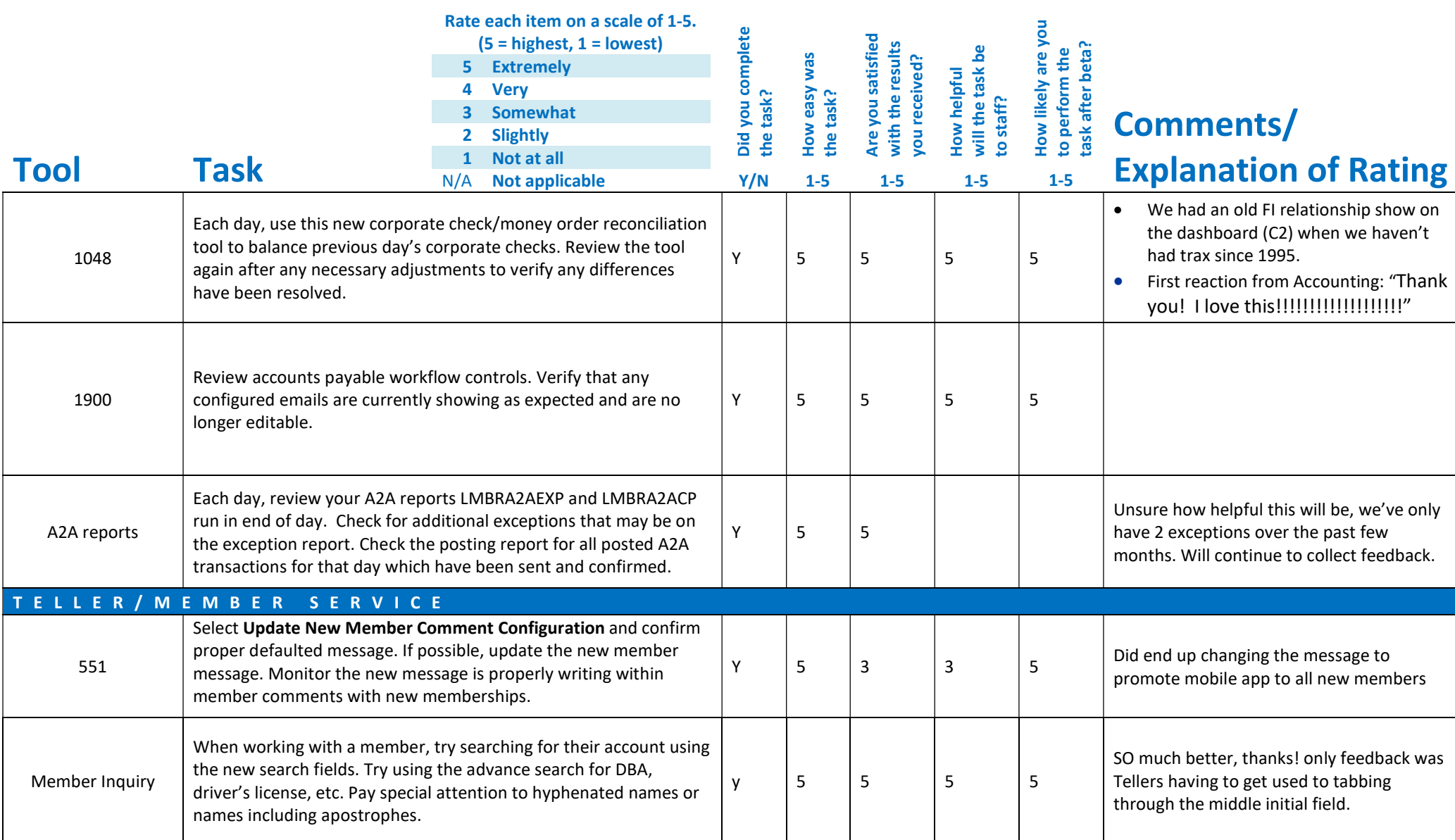

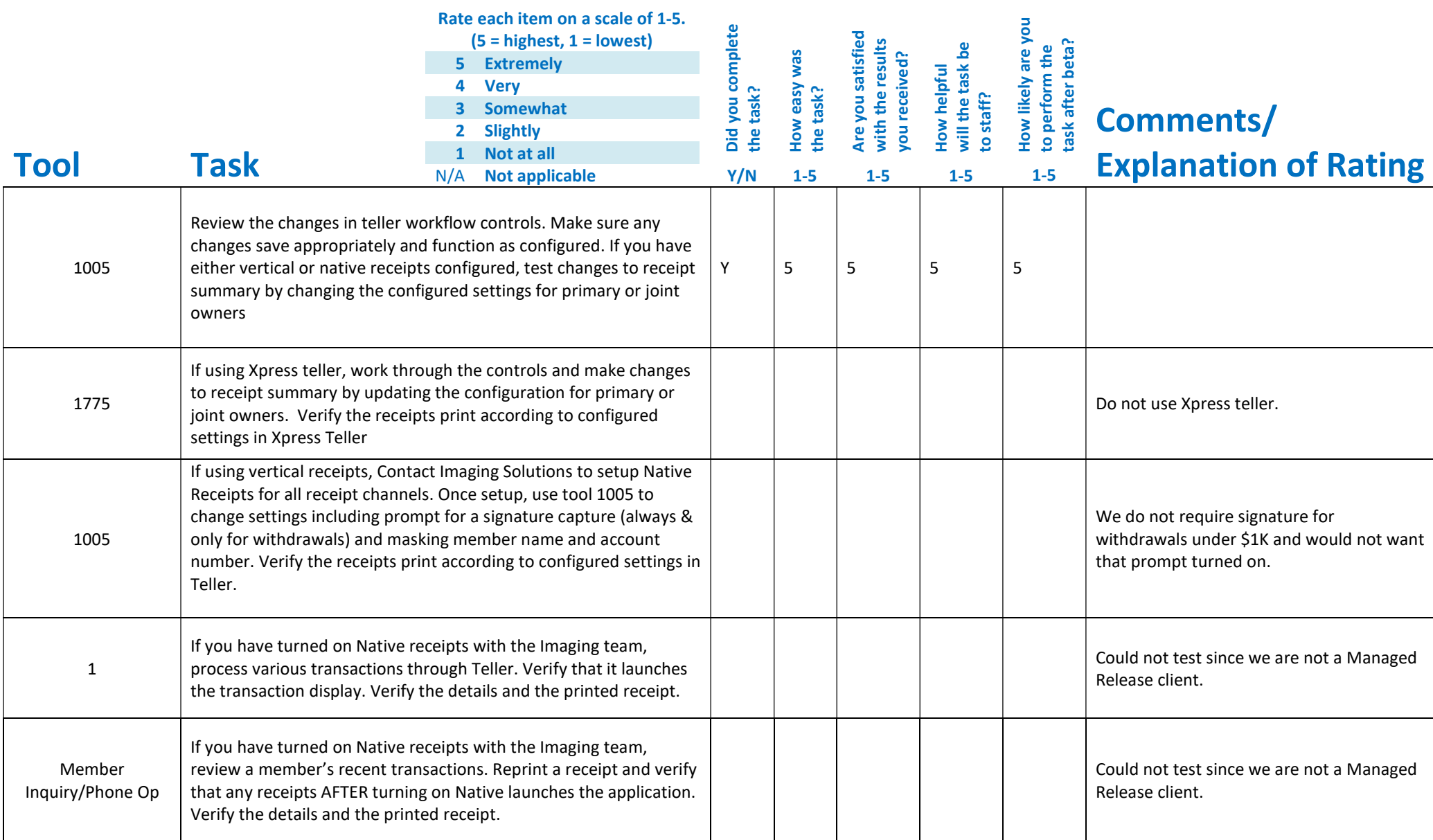

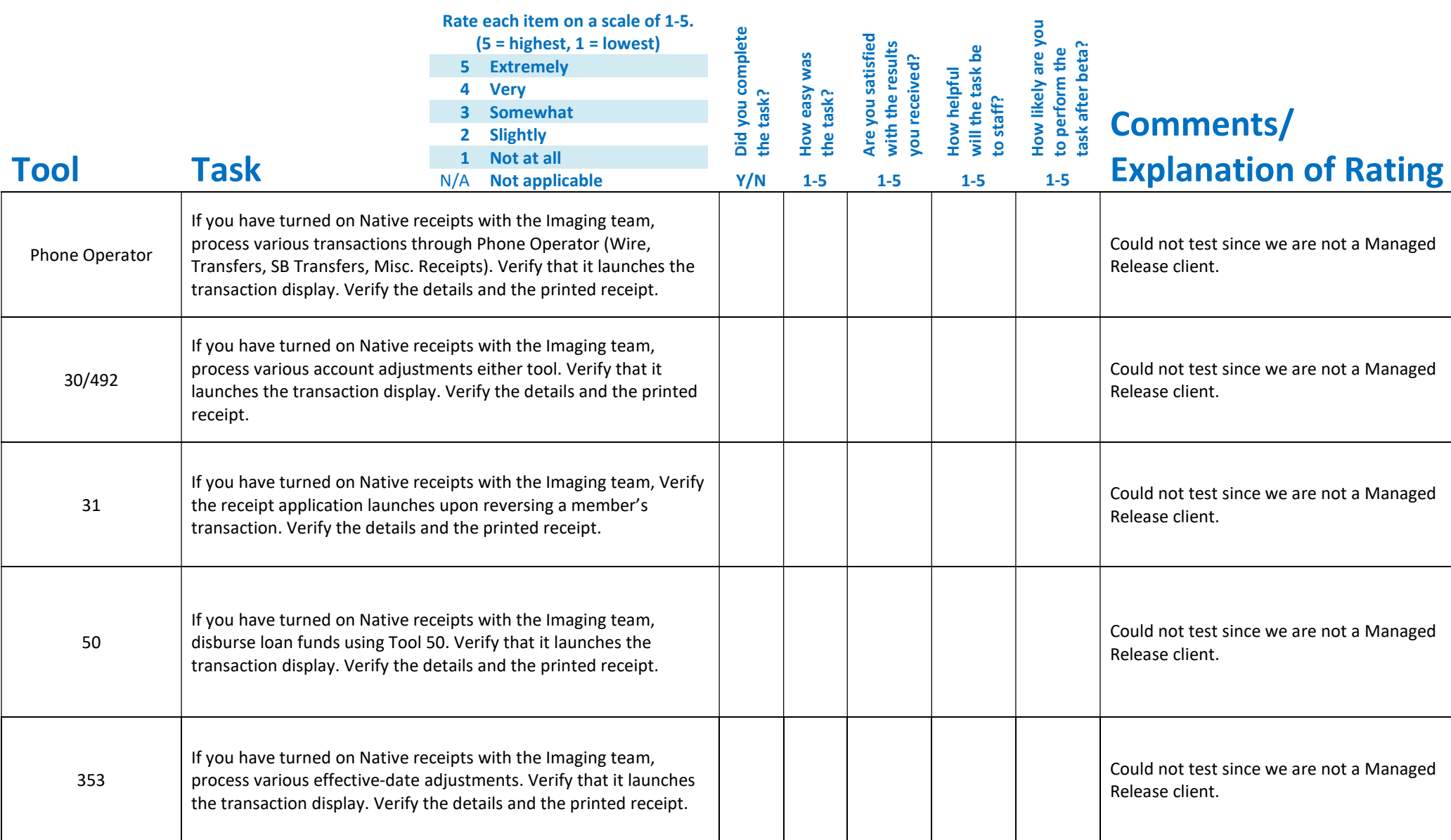

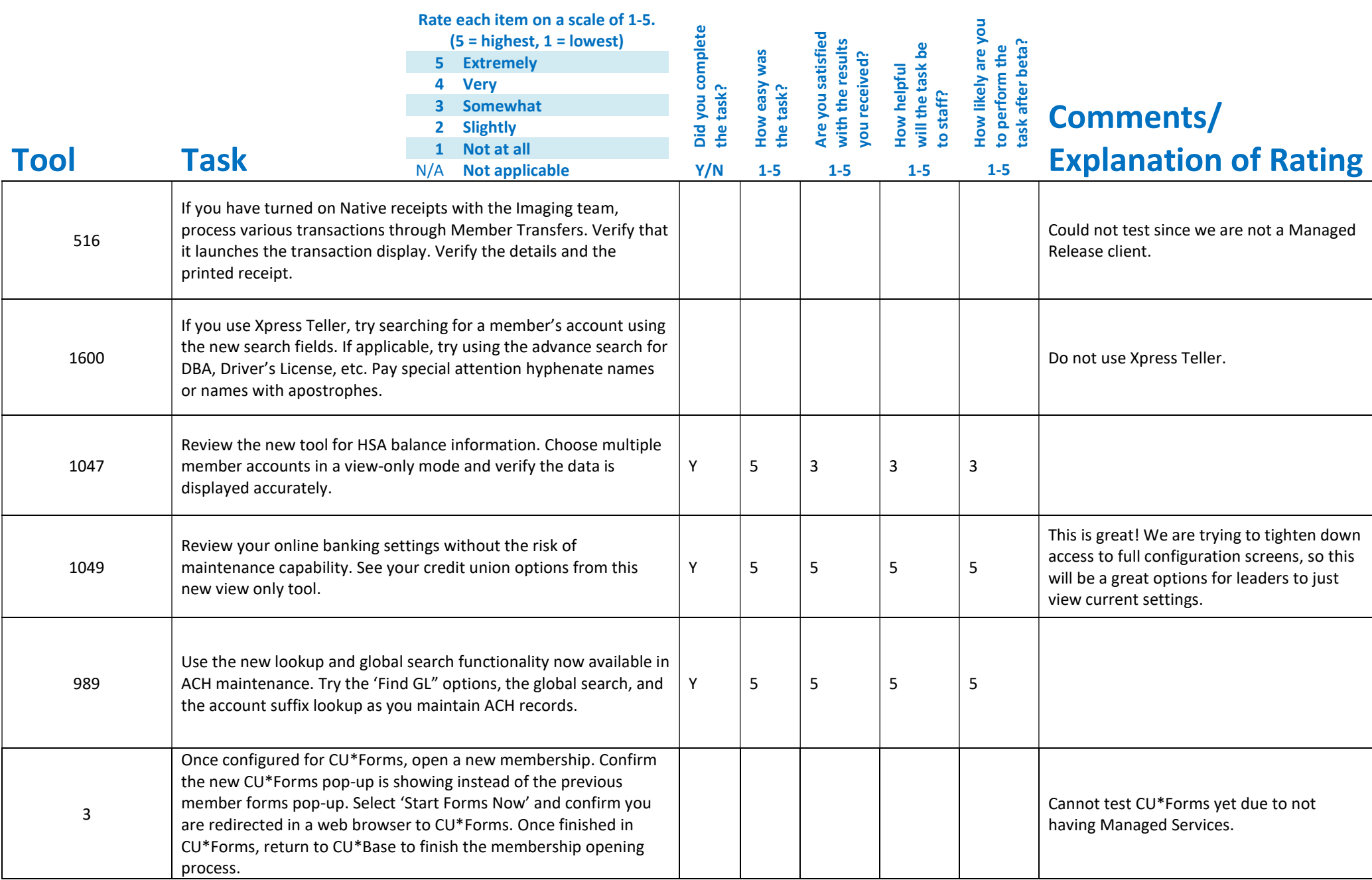

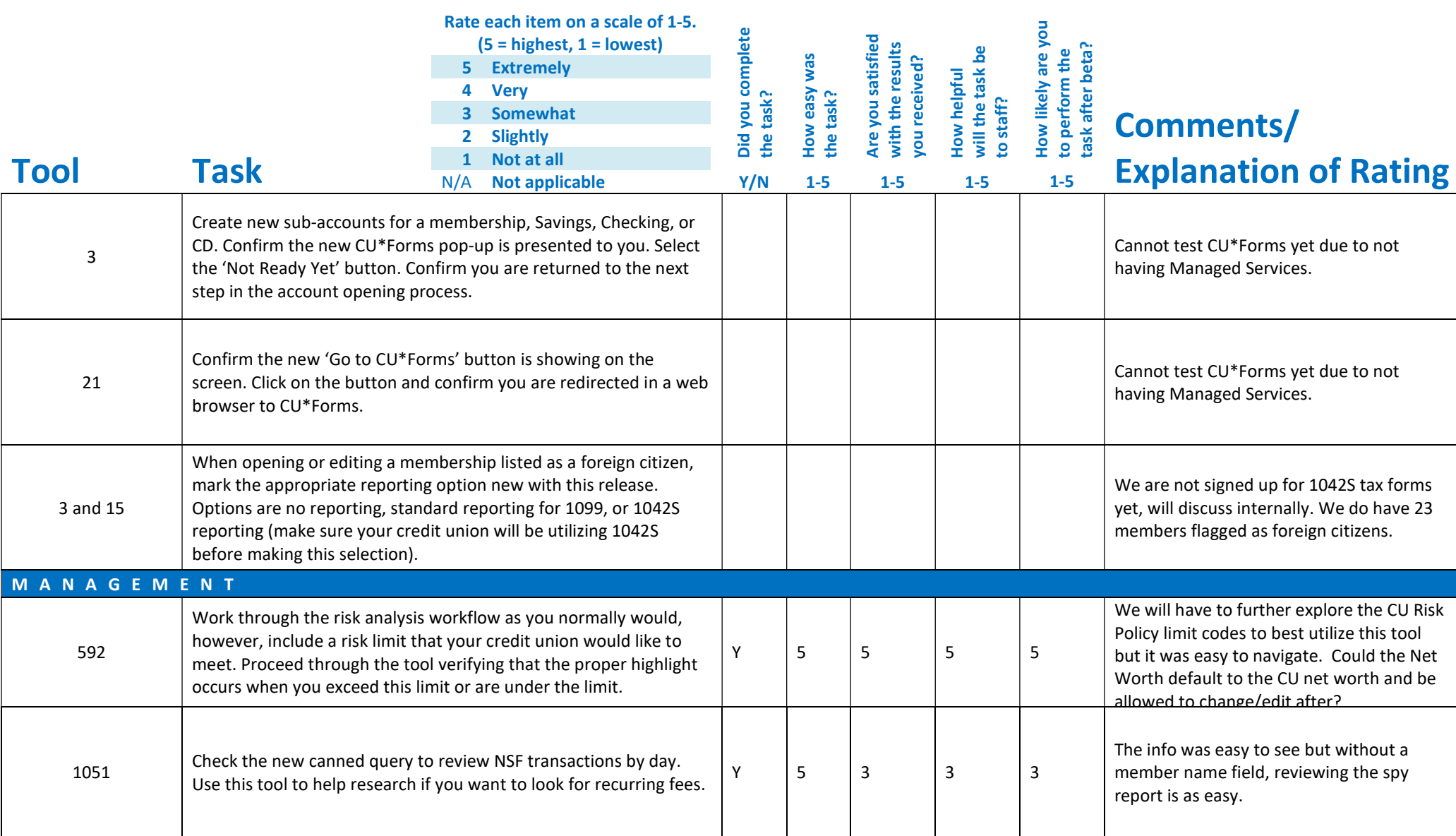

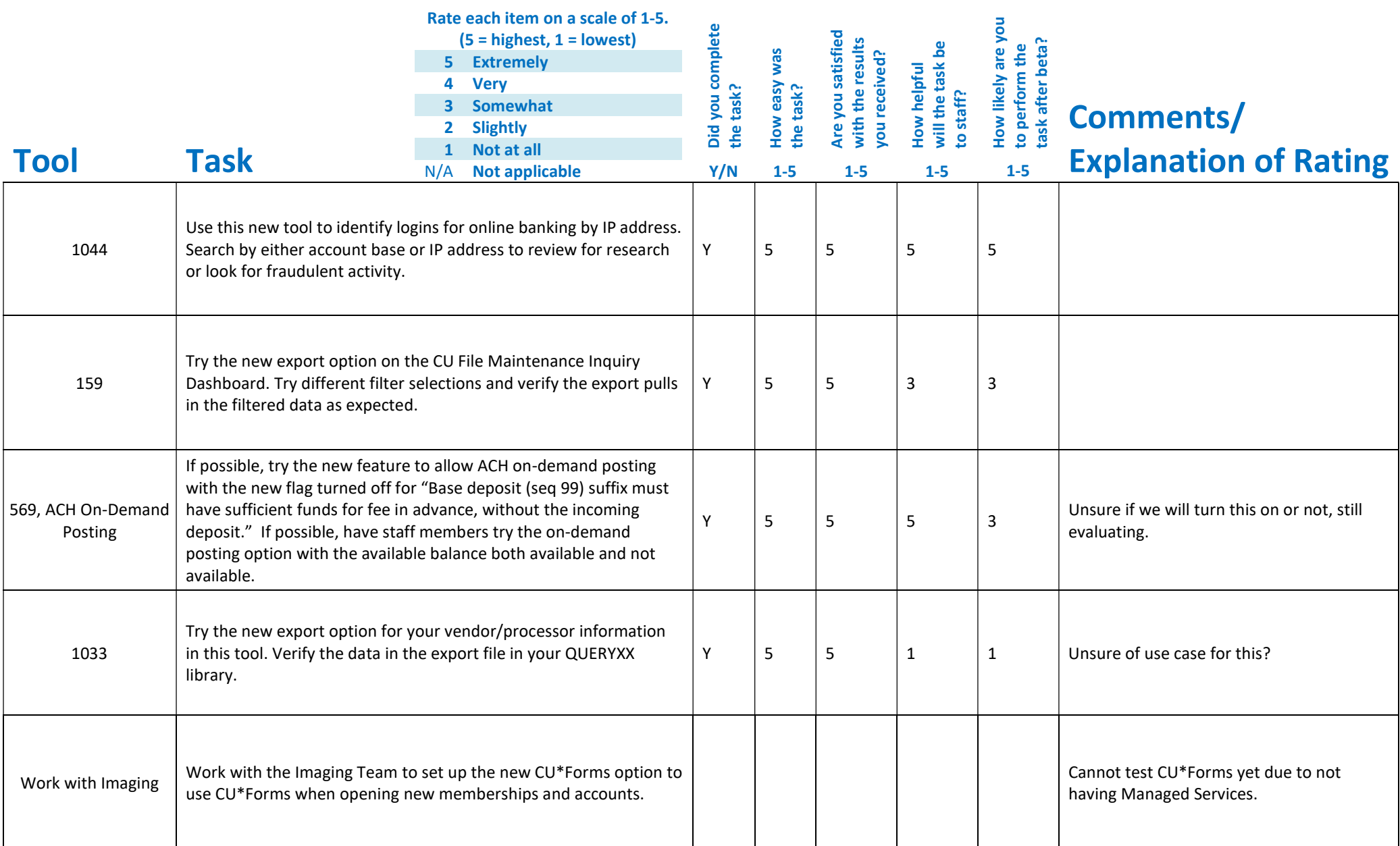

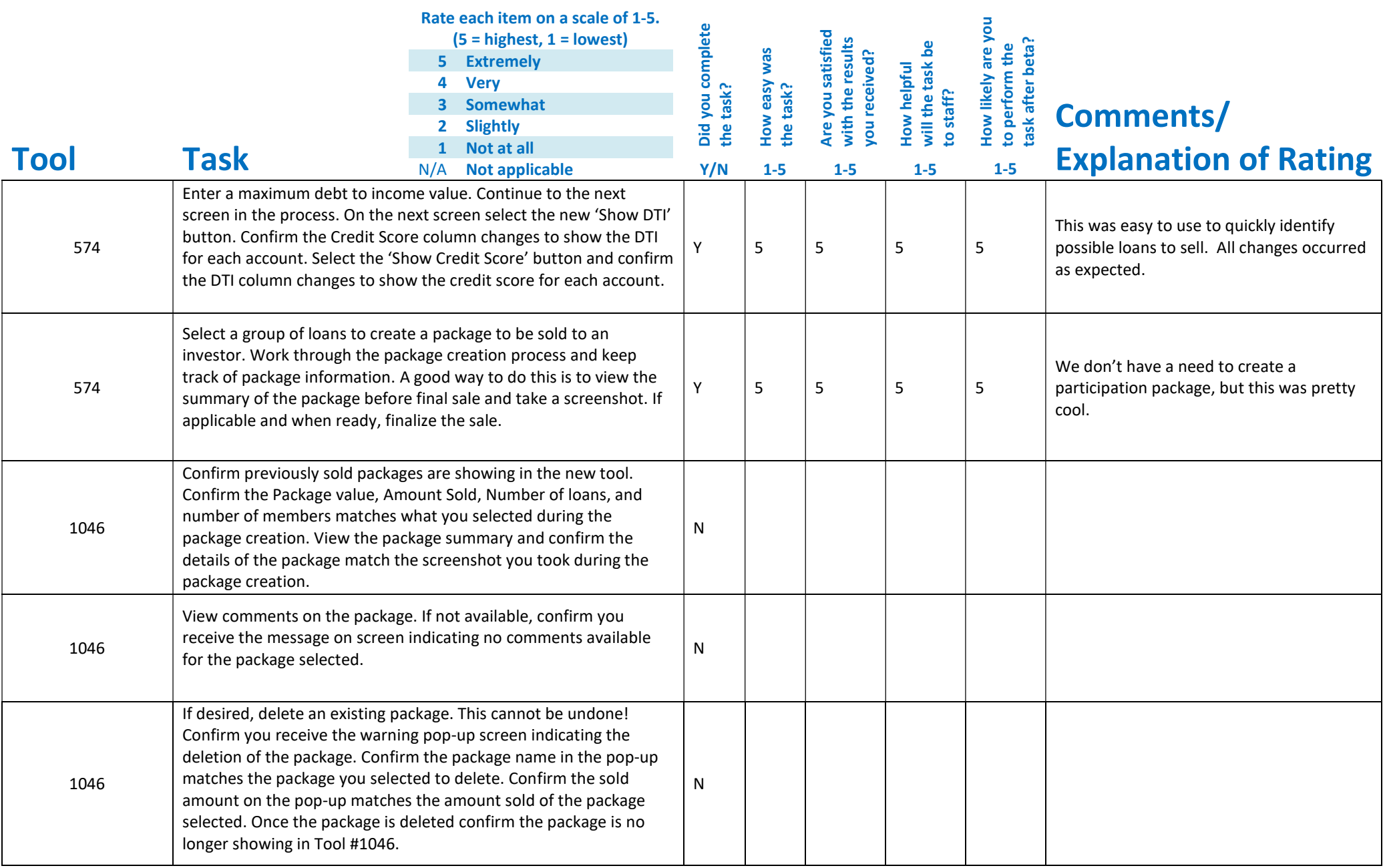

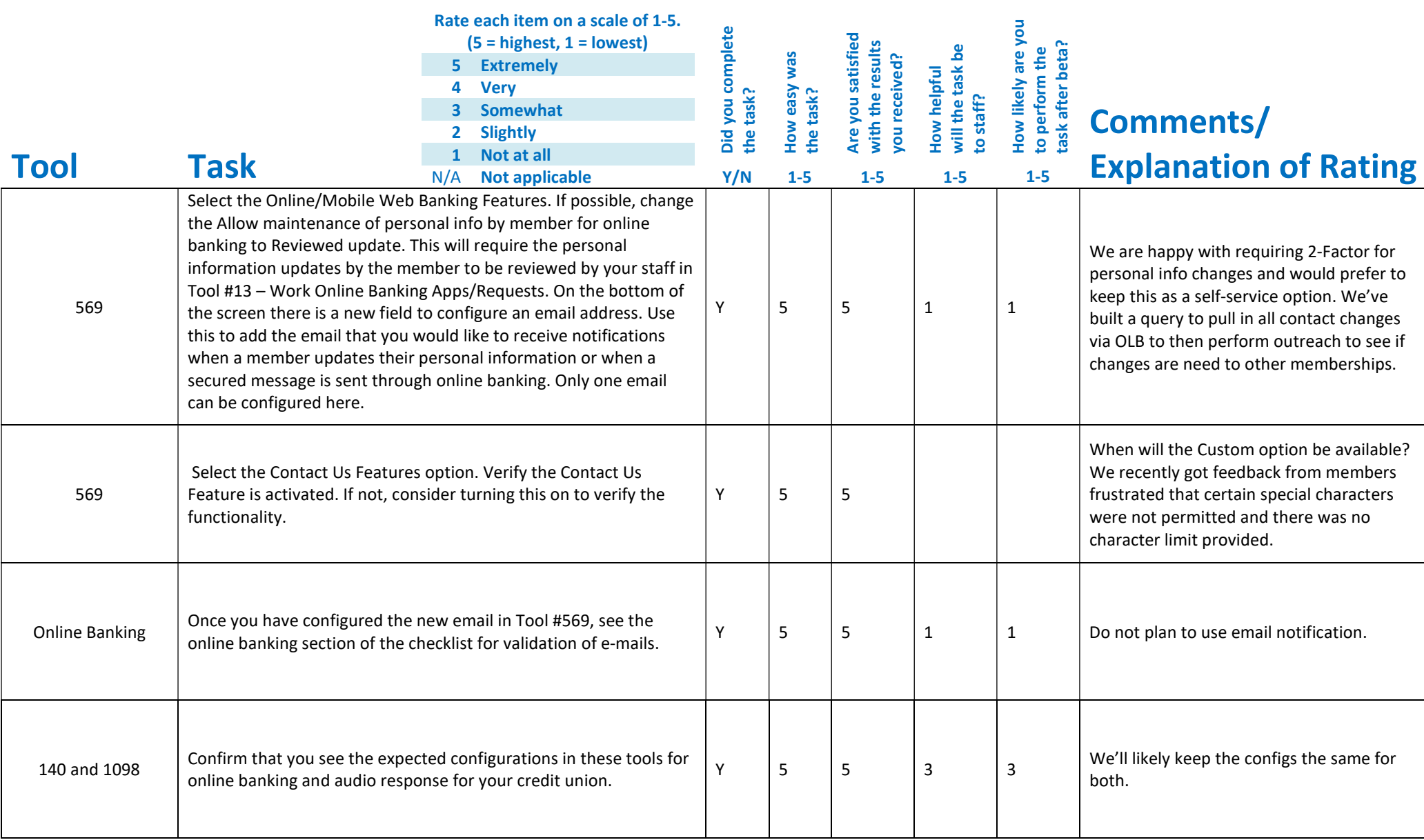

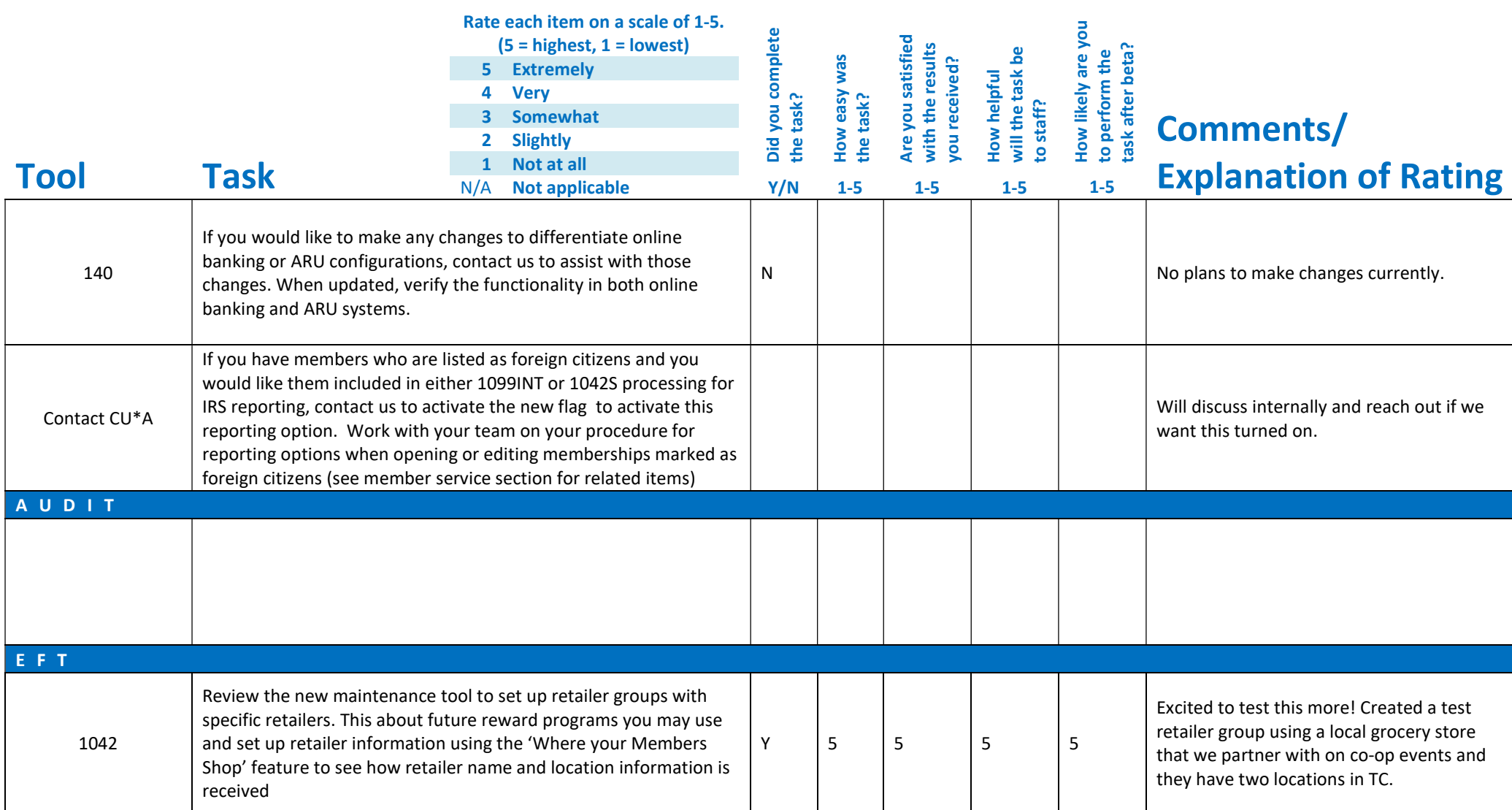

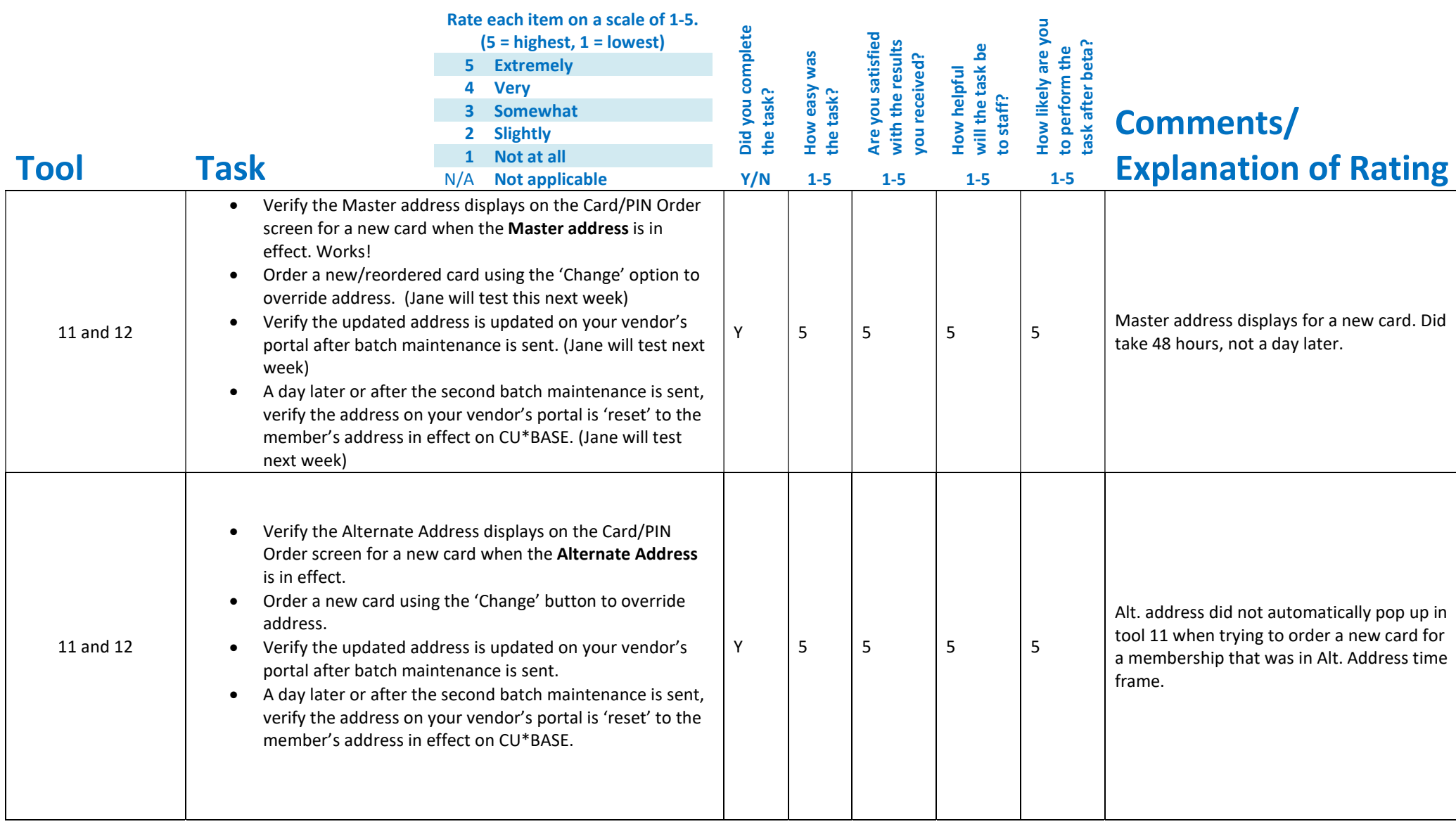

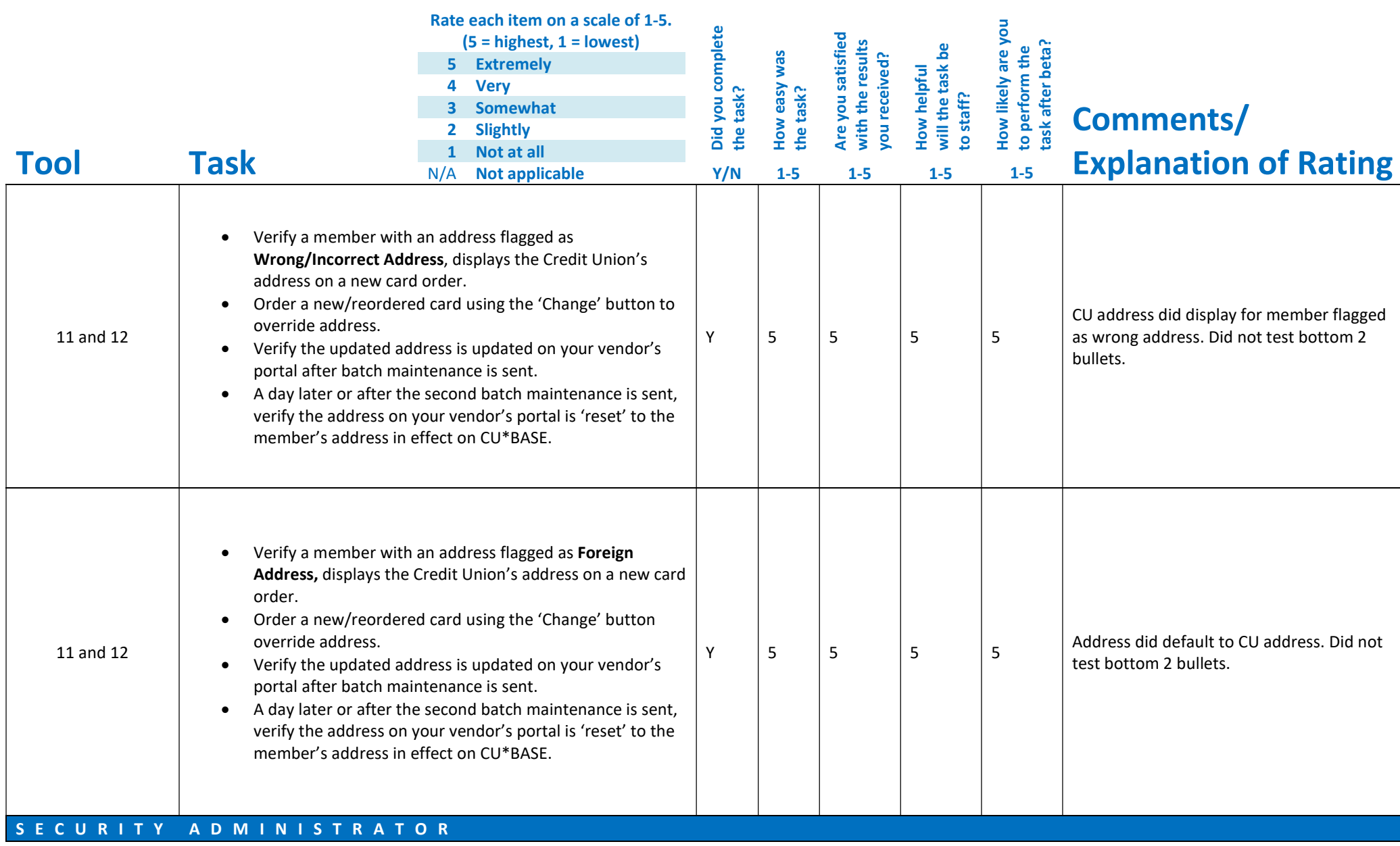

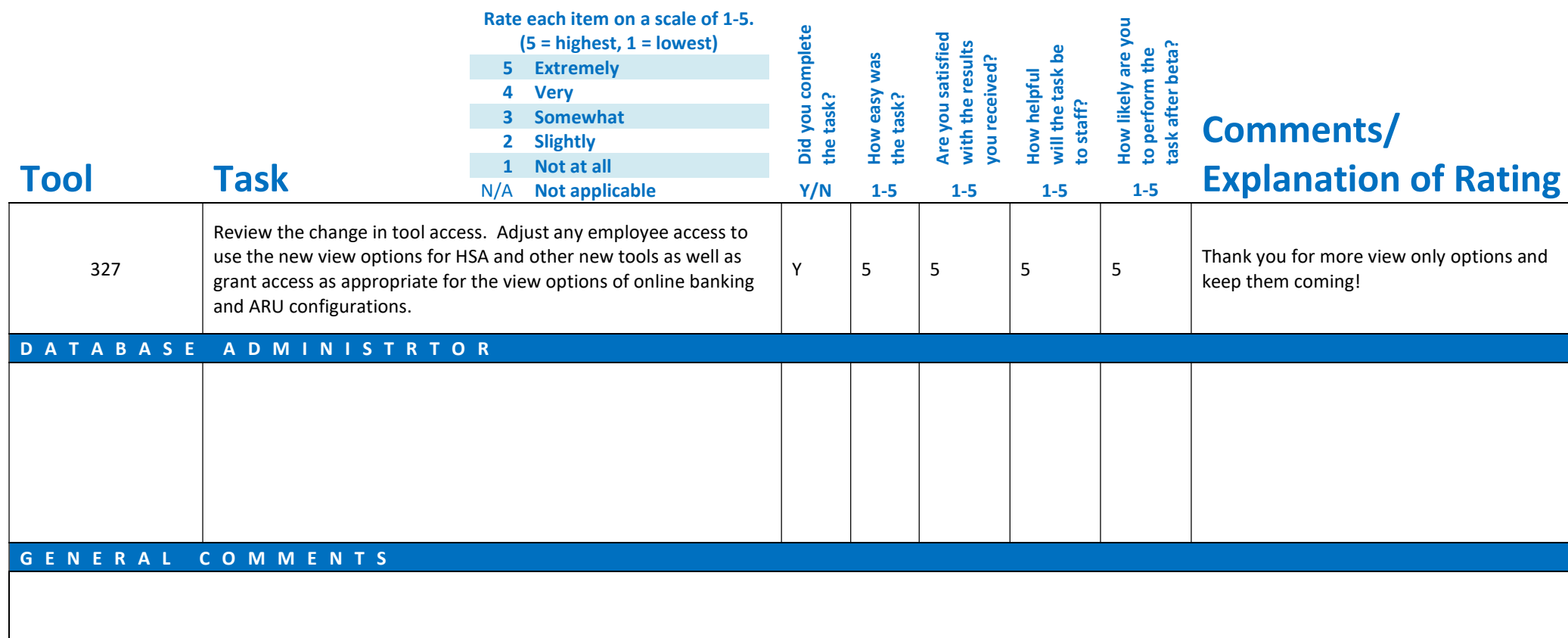

Please complete and score each task and note any comments you may have regarding each task.

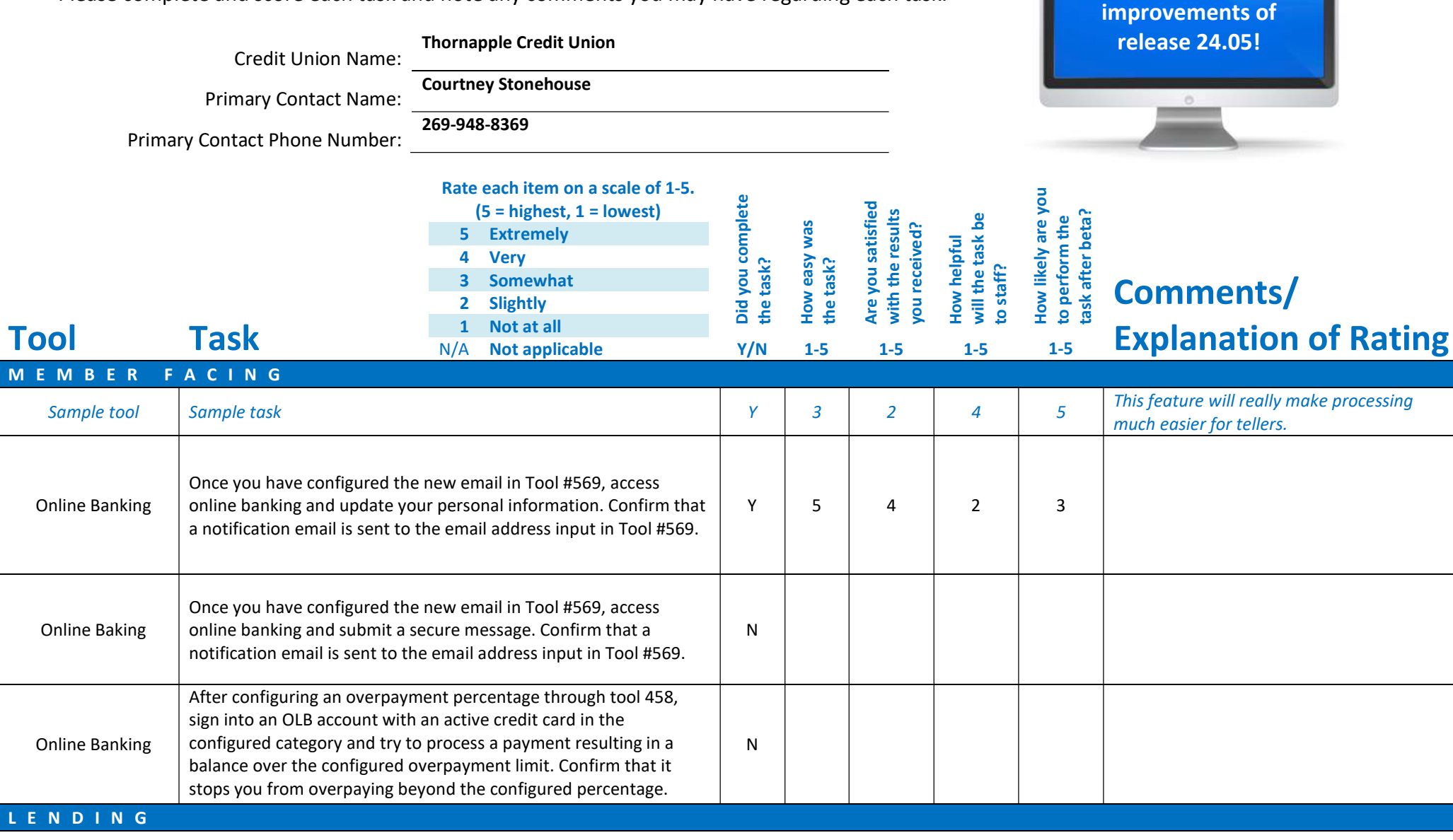

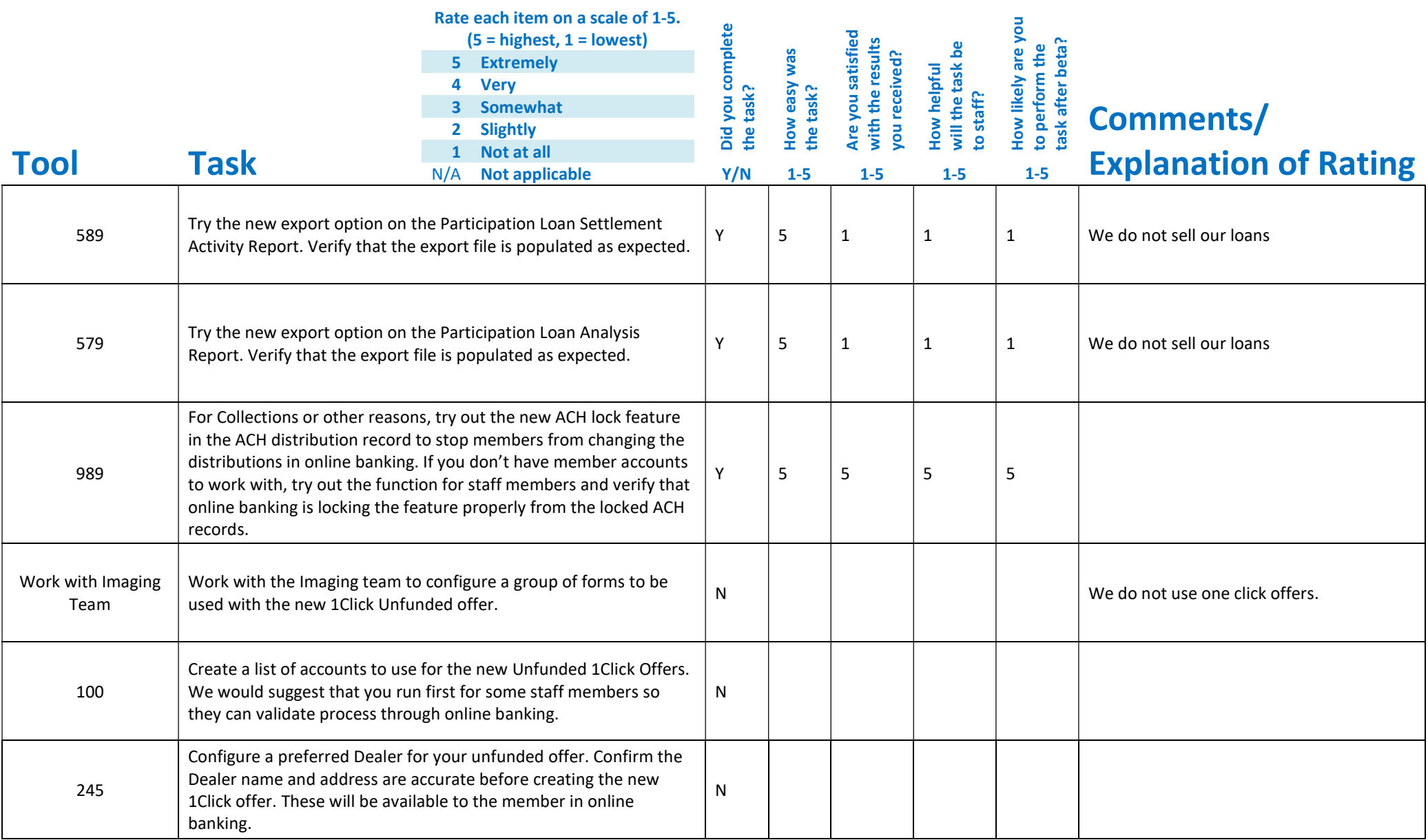

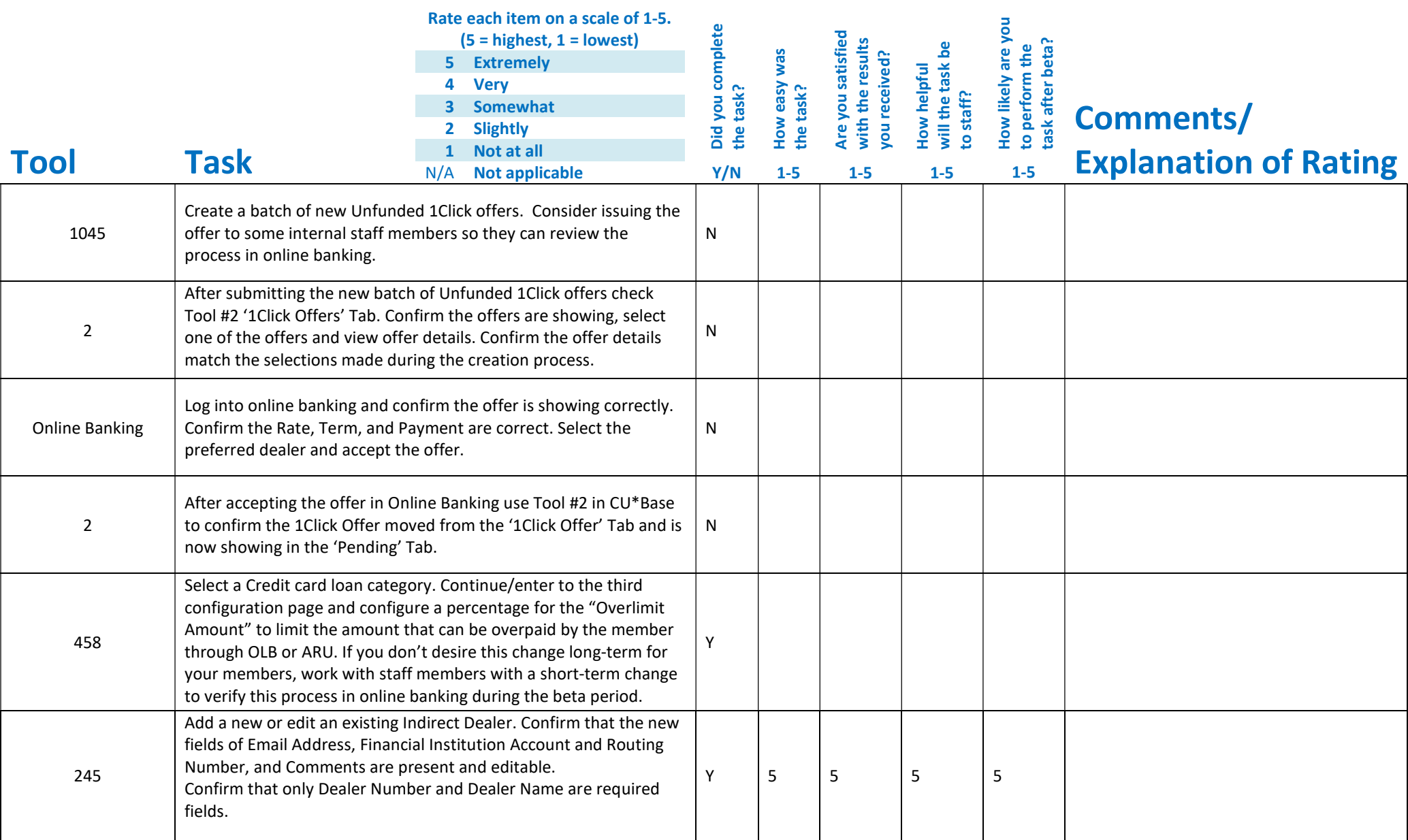

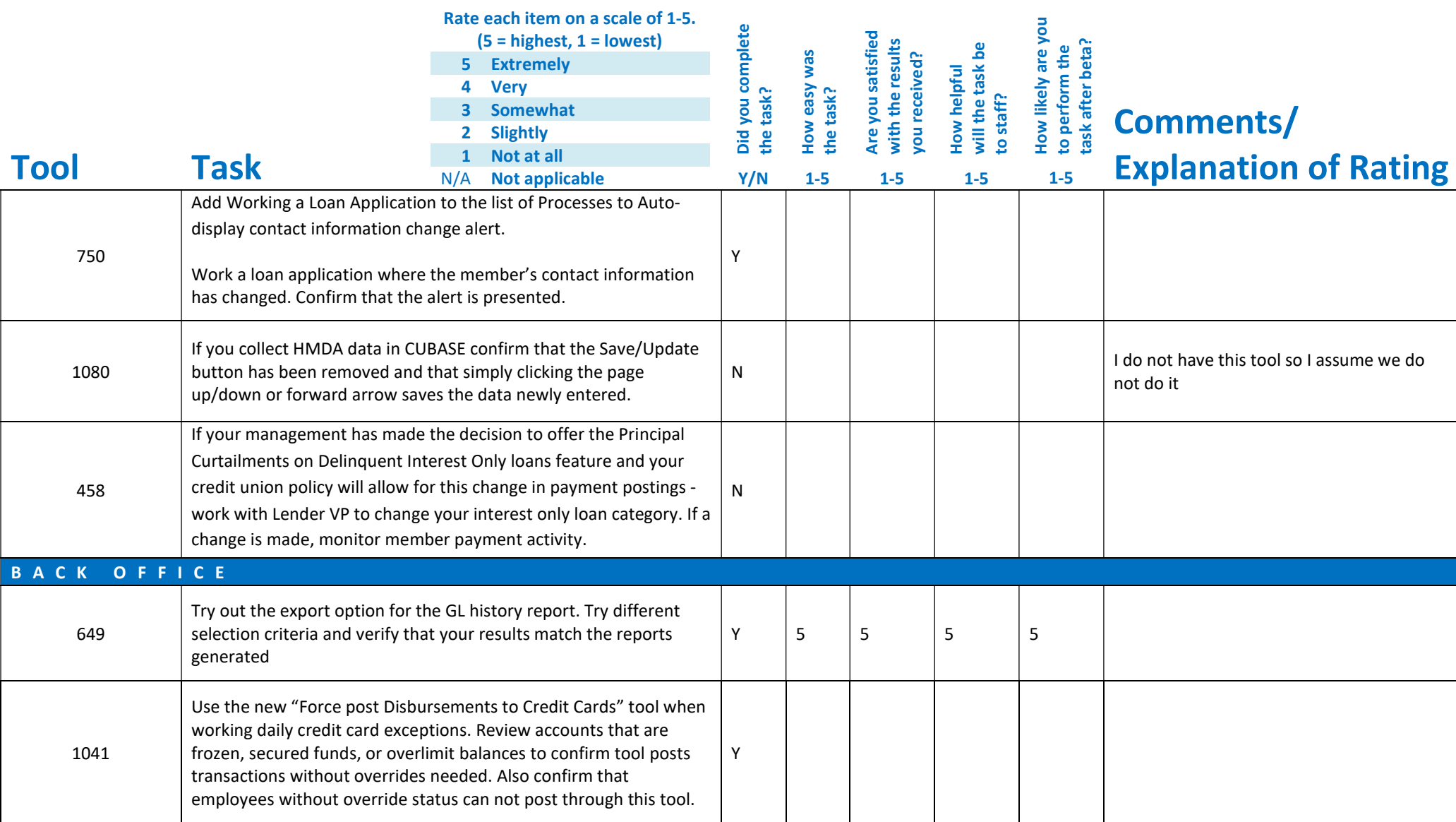

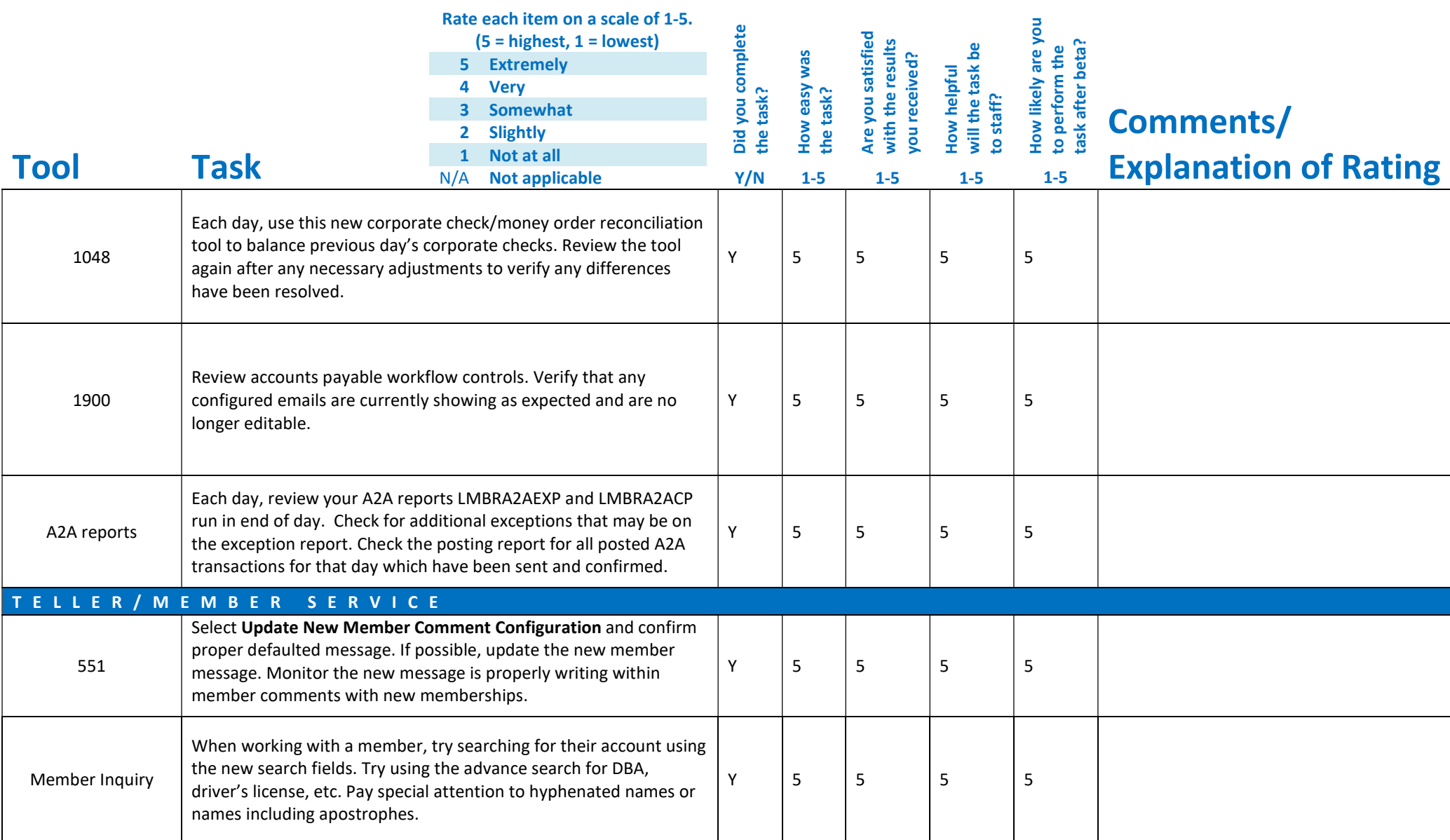

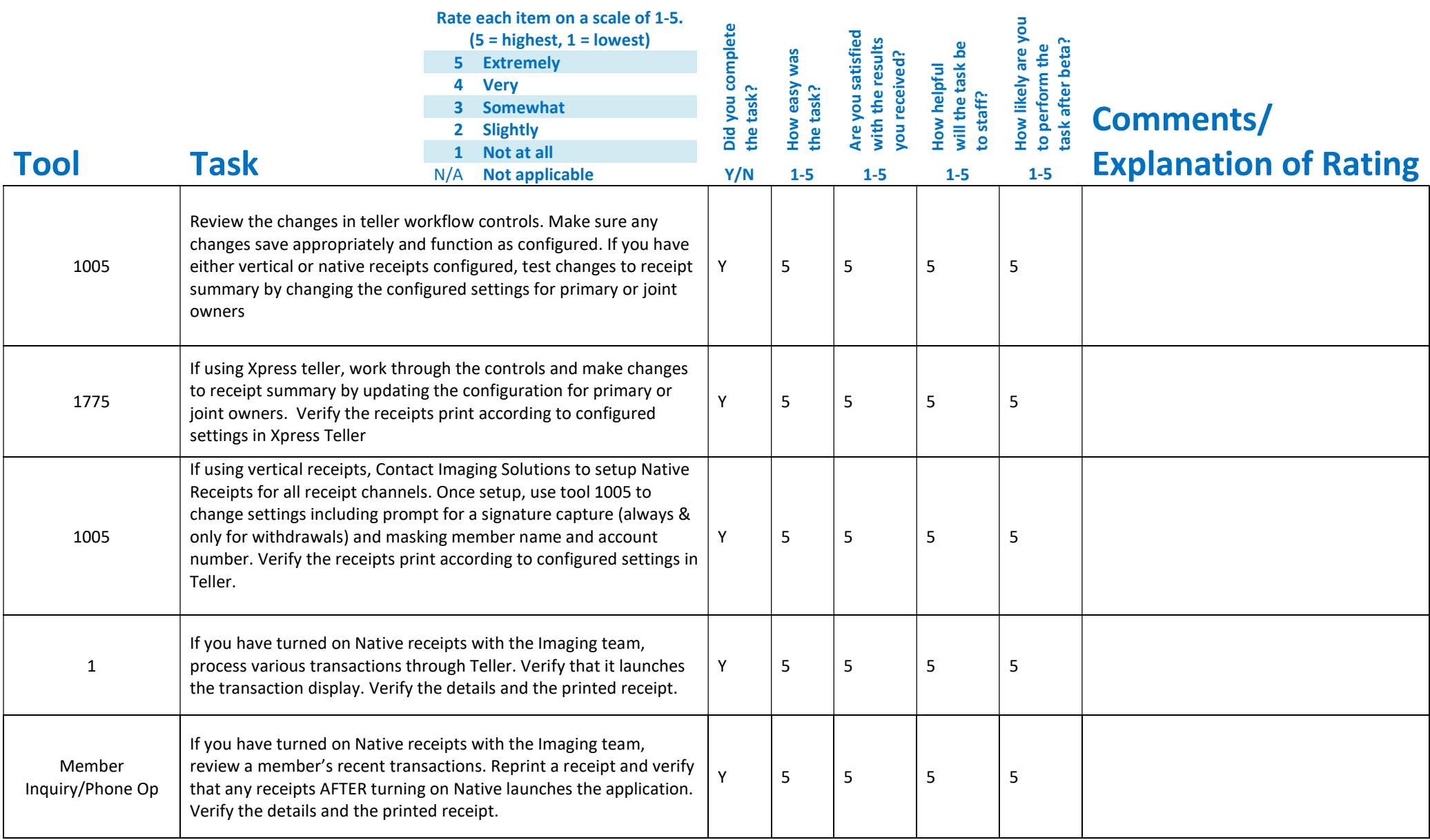

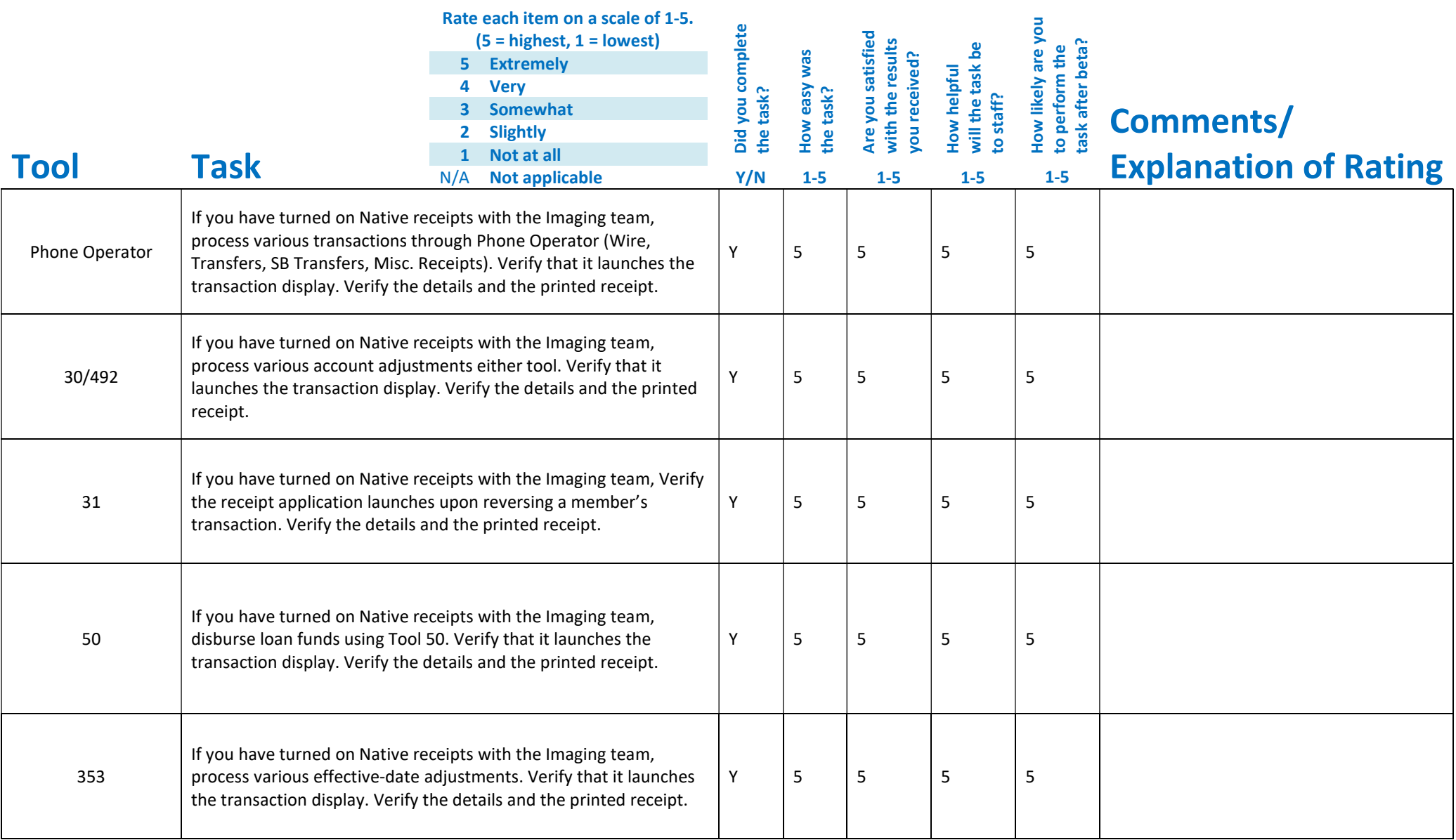

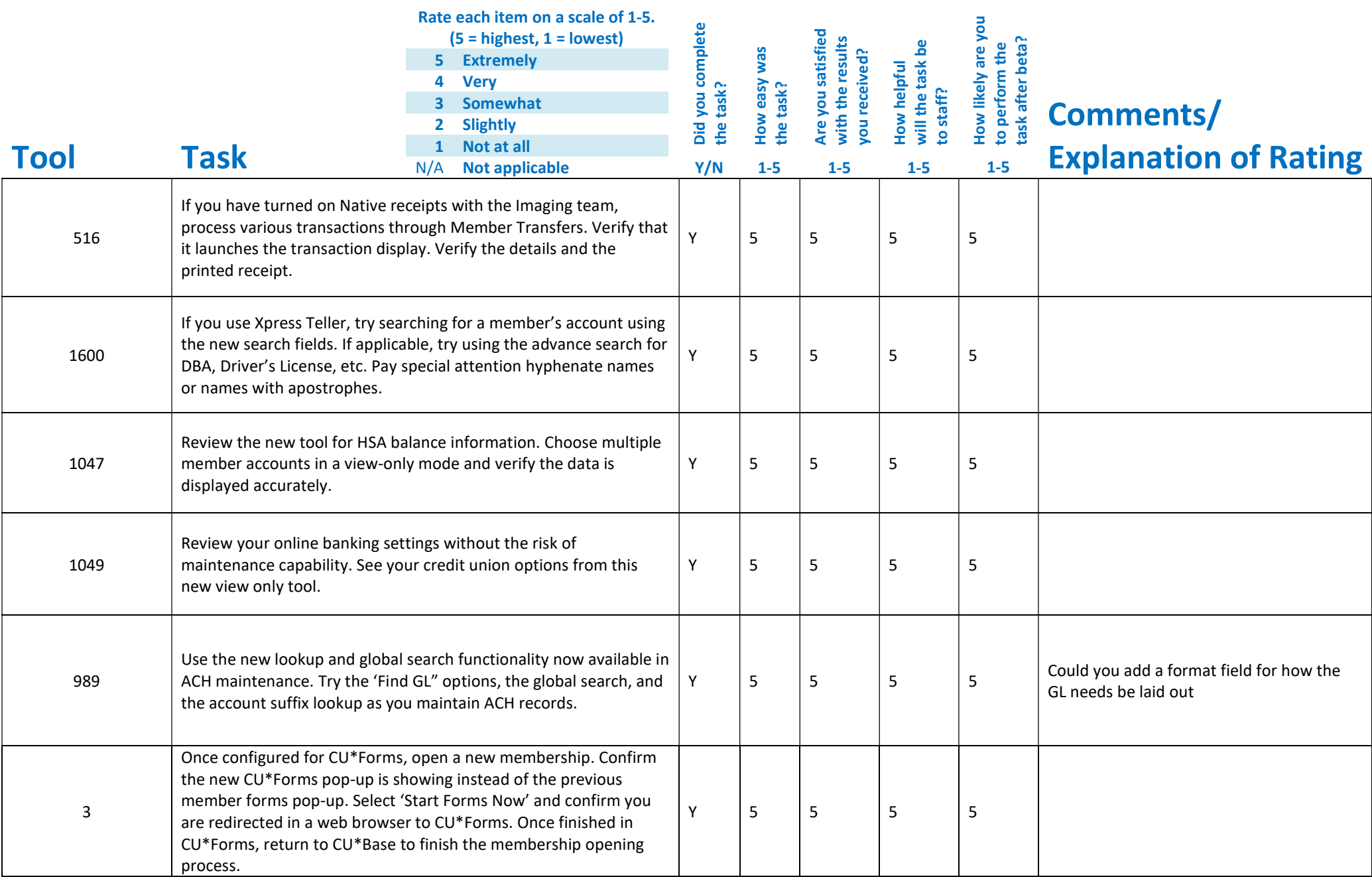

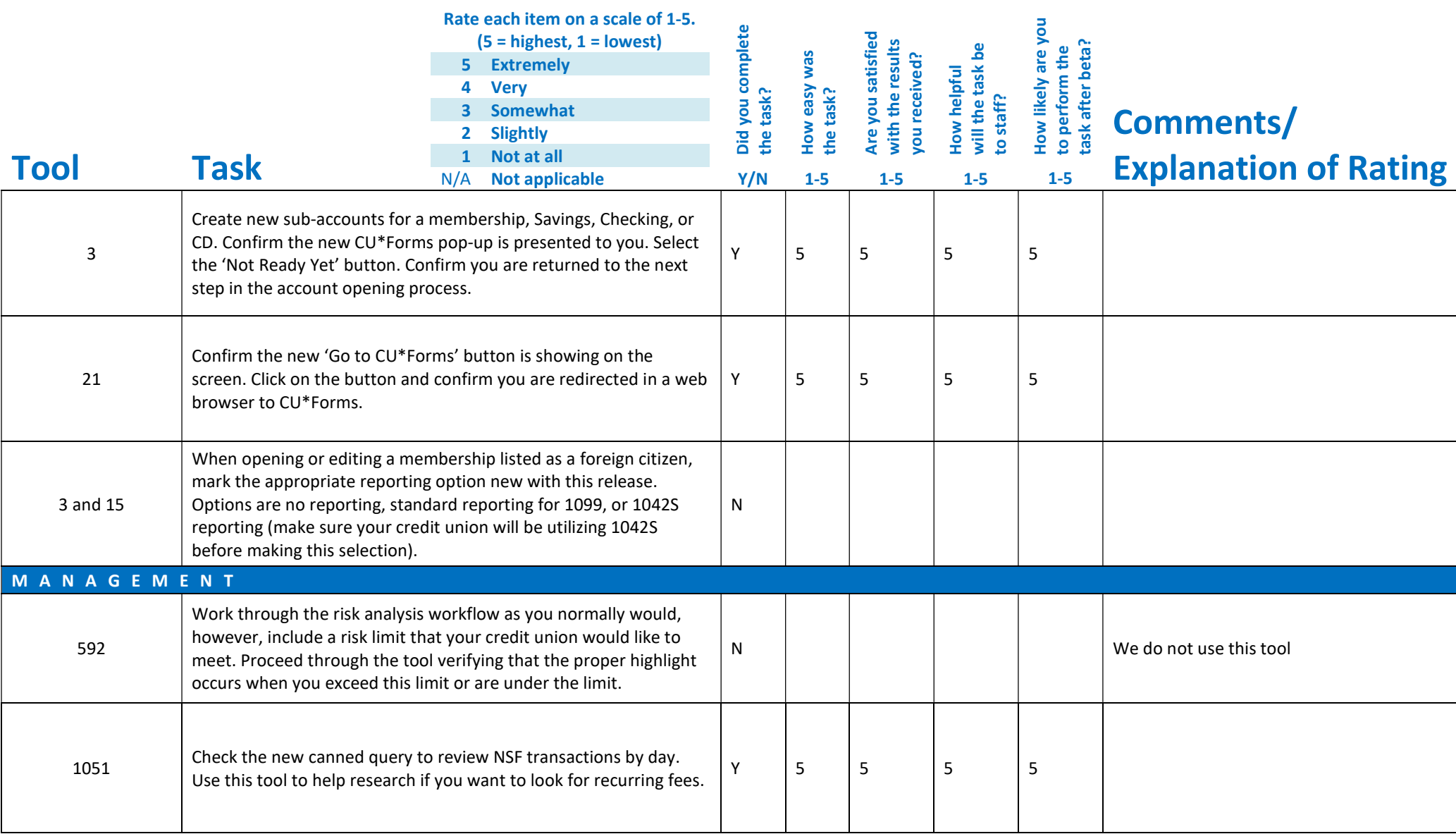

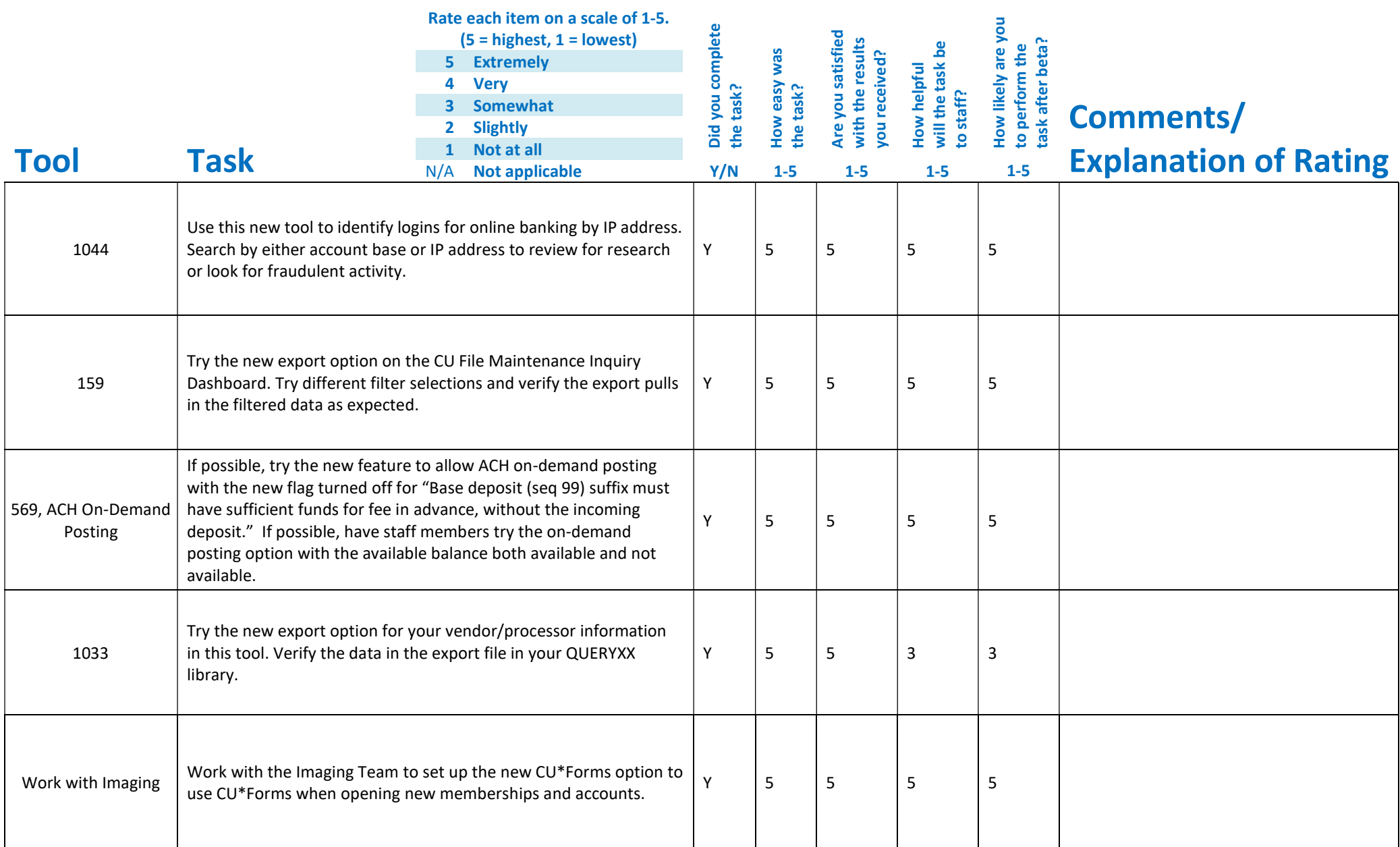

![](_page_58_Picture_145.jpeg)

![](_page_59_Picture_106.jpeg)

![](_page_60_Picture_110.jpeg)

![](_page_61_Picture_121.jpeg)

![](_page_62_Picture_125.jpeg)

![](_page_63_Picture_62.jpeg)